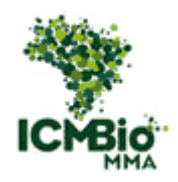

## **MINISTÉRIO DO MEIO AMBIENTE INSTITUTO CHICO MENDES DE CONSERVAÇÃO DA BIODIVERSIDADE PARQUE NACIONAL SERRA DOS ORGÃOS**

**Programa Institucional de Bolsas de Iniciação Científica do Instituto Chico Mendes de Conservação da Biodiversidade - PIBIC/ICMBio**

> **Relatório Final (2015-2016)**

# **CIÊNCIA CIDADÃ NO PARQUE NACIONAL DA SERRA DOS ÓRGÃOS: ORGANIZANDO REGISTROS DE OCORRÊNCIA DE FAUNA E AMPLIANDO A PARTICIPAÇÃO SOCIAL**

**Nome da Estudante IC: Marcia Virginia Candido dos Santos**

**Orientadora: Cecilia Cronemberger de Faria Coorientador: Jorge Luiz do Nascimento**

**Teresópolis / RJ Agosto / 2016**

#### **RESUMO**

Este trabalho tem por objetivo desenvolver e testar uma maneira eficiente de armazenar os registros eventuais de fauna no Parque Nacional Serra dos Órgãos (PARNASO), facilitando sua utilização para a gestão da UC. Avaliamos formulários, planilhas e bancos de dados existentes no PARNASO e outras UC, adequando-se as necessidades do projeto o aplicativo SISS-Geo, permitindo o registro de animais em qualquer situação. Na versão web além de envio dos dados, converte informações em tabela Excel, e produz mapas e gráficos, dando um excelente suporte à gestão. Em 2016 foram realizados pela equipe do SISS-Geo três eventos de treinamento nos meses de março e junho aos servidores, funcionários terceirizados, condutores de visitantes, estagiários e parceiros da UC num total de 129 capacitados, com intuito de estimular o registro de informações e recuperar registros anteriores. Registramos considerável aumento do número de colaboradores cadastrados no aplicativo e de registros enviados, de 02/08/2015 até os dias de hoje, que passou de 21 para 83 colaboradores e de 4 para 33 registros válidos enviados, após as ações de capacitação. Constatamos o grande potencial dessa ferramenta não apenas para organizar registros, mas também para ampliar a participação social na gestão da UC. Pela simplicidade da proposta acreditamos também que depois de testados e indicados os principais gargalos no funcionamento, estes métodos poderão ser aplicados em outras UC e que podem impulsionar grandes melhorias na forma de usar dados para qualificar a gestão e na própria forma de fazer gestão ambiental nas regiões onde estas UC se localizam.

*Palavras-Chaves:* Participação Voluntária**;** Gestão de Biodiversidade; SISS-Geo;

### **ABSTRACT**

This work aims to develop and test an efficient way to store any records of fauna in the Sierra National Park Organs (PARNASO), facilitating its use for the management of UC. We evaluate forms, spreadsheets and databases existing in PARNASO and other UC, adjusting to project needs the SISS Geo-application, allowing the animals to record in any situation. On the web version as well as data transmission, converts information into Excel table, and produces maps and charts, giving excellent support to management. In 2016 they were carried out by SISS-Geo team three training events in March and June to servers, outsourced employees, visitors, drivers, trainees and UC partners in a total of 129 trained, in order to stimulate the registration information and recover previous records. Recorded considerable increase in the number of registered employees in the application and sent records, 08.02.2015 until today, which went from 21 to 83 employees and 4 to 33 valid records sent after the training actions. We found the great potential of this tool not only to organize records, but also to broaden public participation in the management of UC. The simplicity of the proposal also believe that after tested and indicated the main bottlenecks in the operation, these methods can be applied to other UC and can drive major improvements in the way of using data to qualify the management and own way of doing environmental management in UC regions where they are located.

*Key words:* Voluntary participation, Biodiversity Management, SISS-Geo.

# **LISTA DE FIGURAS**

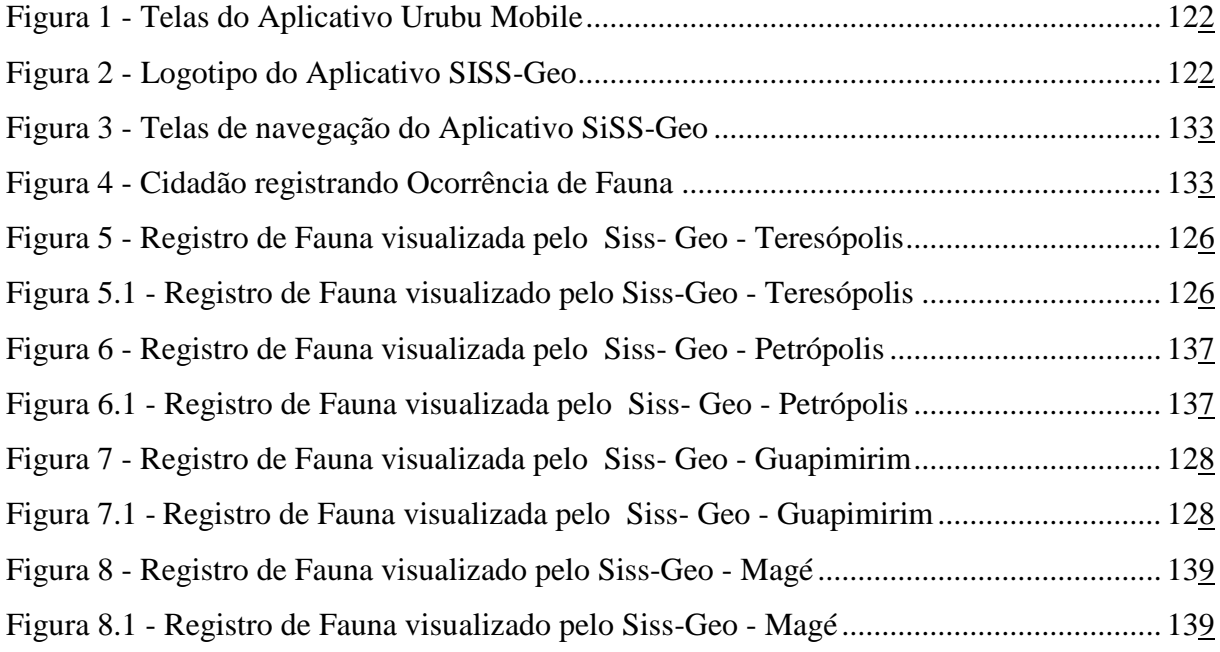

# **LISTA DE TABELAS**

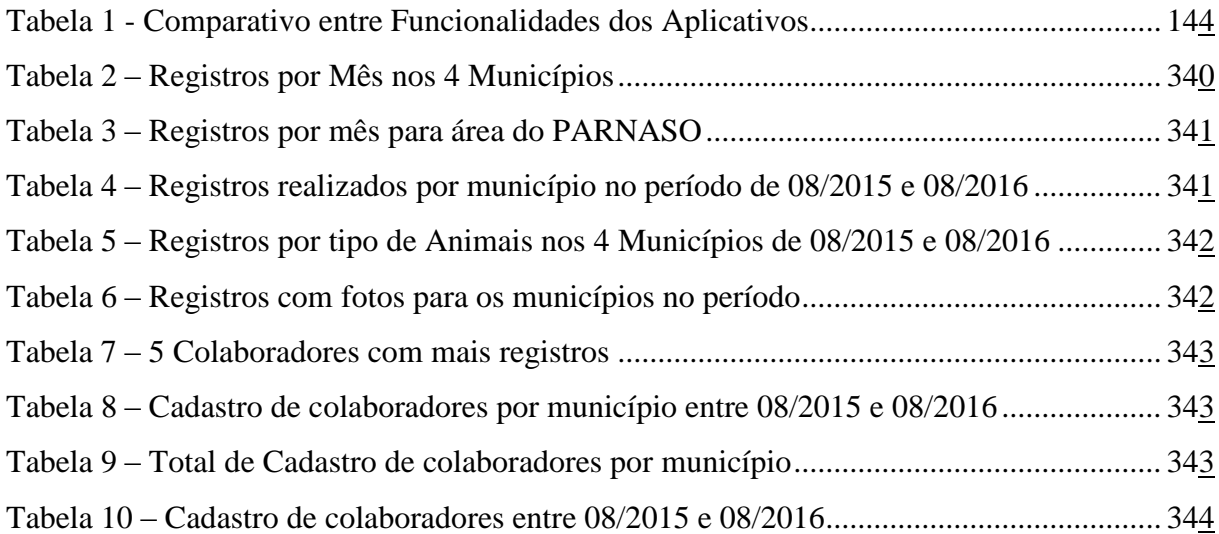

# **LISTA DE GRÁFICOS**

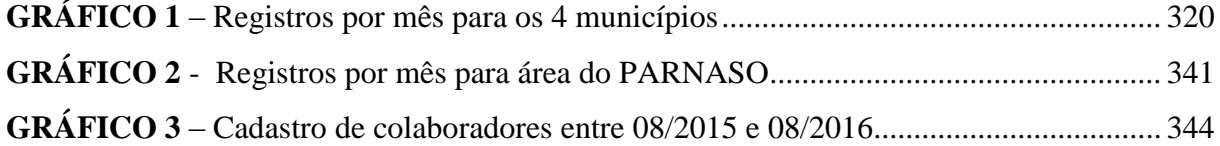

## **LISTA DE MAPAS**

**MAPA 1** - Registros que ocorreram entre 08/2015 e 08/2016 na área do PARNASO............26 **MAPA 2** - [Registros que ocorreram entre 08/2015 e 08/2016 na área do PARNASO e o seu](#page-33-0)  [entorno com os 4 municípios, Petrópolis, Teresópolis, Guapimirim e Magé.](#page-33-0) ....................... [346](#page-33-0)

# **SUMÁRIO**

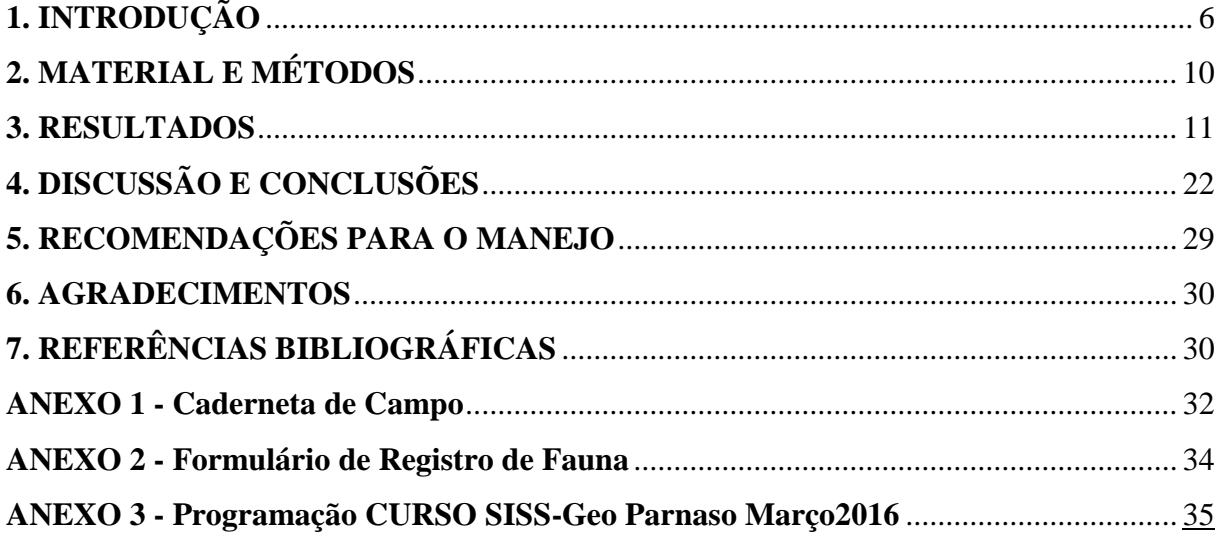

## **1. INTRODUÇÃO**

<span id="page-5-0"></span>O Parque Nacional da Serra dos Órgãos (PARNASO), Unidade de Conservação Federal de Proteção Integral, é o terceiro parque mais antigo do país, teve seu ponta pé inicial no governo Getúlio Vargas, pelo Decreto-Lei nº 1822, de 30 de novembro de 1939, representando um importante marco na história das Unidades de Conservação Brasileira fazendo parte da primeira geração de Parques brasileiros (CASTRO, 2008). Sua criação teve o intuito de conservar a excepcional paisagem e a biodiversidade deste trecho da Serra do Mar na Região Serrana do Rio de Janeiro. São 20.024 hectares, abriga mais de 2.800 espécies de plantas catalogadas pela ciência, 462 espécies de aves, 105 de mamíferos, 103 de anfíbios e 83 de répteis, protegidos nos municípios de Teresópolis, Petrópolis, Magé e Guapimirim (ICMBio, 2015).

Com número de pesquisas científicas autorizadas aumentando a cada ano, o parque vem consolidando sua posição de referência nacional (ICMBio, 2015). Esse aumento teoricamente traz benefícios para a unidade, gerando informações que, além da contribuição científica, devem dar suporte a gestão, permitindo melhor avaliar a eficácia das ações de manejo, ajudando no caminho de atingir o propósito de preservar e proteger o remanescente da Mata Atlântica (CRONEMBERGER; CASTRO, 2015).

Além do benefício direto da geração do conhecimento sobre a natureza local, as pesquisas geram benefícios indiretos para a Unidade de Conservação (UC) (CASTRO; CRONEMBERGER, 2007), tais como: a aproximação da população geral e do entorno na sua própria região de influência (CRONEMBERGER; CASTRO, 2015) e o desenvolvimento de políticas voltadas para o uso sustentável, com a publicidade dessas informações gera mais interesse público e turístico nas áreas protegidas, isso colabora para divulgação sobre o que acontece nas unidades, fator muito importante para ajudar na sua preservação, encaixando-se nos objetivos de Estratégia Nacional de Diversidade Biológica (LEWINSOHN, 2005).

No PARNASO existem quatro tipos de registro de fauna:

- 1- Por meio de pesquisas científicas, que são informados nos relatórios de pesquisa e ficam armazenados no SISBIO, e agora, também no Portal de Biodiversidade.
- 2- O PARNASO desenvolveu um banco de dados para gerenciar o conhecimento adquirido pelas pesquisas científicas desenvolvidas na UC, de forma que colaborassem efetivamente na produção de conhecimento e na tomada de decisão sobre o manejo. Denominado SISCON-PARNASO (Sistema para Gestão do Conhecimento), foi desenvolvido a partir do sistema MSAccess, a estrutura criada permite relacionar e armazenar informações, inserção de dados bibliográficos sobre publicações das pesquisas realizadas no PARNASO, além disso, dispõe de informações de fauna e flora, podendo gerar lista específica de espécies por divisão taxonômica (CRONEMBERGER, 2011).
- 3- Animais recebidos, vivos ou mortos, no PARNASO, animais, apreendidos pelo Parque, ou outros órgãos ambientais, encontrados em residências próximas ao parque e provenientes de atropelamento na BR-116. Para estes animais, existe um procedimento de registro e controle feito pelo Setor de Fauna do parque. Há um formulário sucinto (Guia de entrega) e uma planilha eletrônica que armazena informações mais detalhadas, como o destino de cada animal. Porém não existe hoje maneira de armazenar fotos ou vídeos desses animais.
- 4- Temos também registros eventuais, que são aqueles feitos tanto por funcionários do Parque quanto por visitantes. Um registro eventual é um encontro ou avistamentos de um animal. Pode ocorrer durante uma visita ao Parque ou durante uma atividade de rotina de um funcionário (por exemplo, é comum os vigilantes em ronda noturna avistarem animais mais raros, como felinos). Até mesmo pesquisadores podem fazer registros eventuais, que não são registrados formalmente nas suas pesquisas por não serem alvo do projeto.

No entanto não há hoje, no PARNASO, uma boa forma do armazenamento do conhecimento, nesse contexto ainda se perde muita informação não sendo aproveitadas tanto para pesquisas aplicadas, quanto para o manejo da UC. Nesse contexto vemos a necessidade de termos outros mecanismos para consolidar as informações já que muitos registros têm se perdido, por falta de uma maneira organizada de registro, armazenamento, validação, análise e divulgação.

Este projeto tem por objetivo desenvolver uma maneira de registrar, organizar e analisar os registros eventuais de fauna. Assim, se pretende desenvolver e testar um protocolo para a organização desses eventuais avistamentos sobre fauna silvestre (tanto antigos quanto novos). Abrangem a área do PARNASO e a sua Zona de Amortecimento, na busca de gerar suporte qualificado, de fácil e rápido acesso dos dados para a tomada de decisões, recuperando toda a gama de informação que hoje está dispersa dentro e fora da unidade, em prol da gestão e do manejo, com seguimento concreto e coeso não só no período de execução desse projeto. Atuando como protocolo junto ao Plano de Manejo do PARNASO, constantemente alimentado de forma voluntária com dados dinâmicos visualizados em tempo real, colaborando para o bom andamento da conservação da Biodiversidade.

Sabemos que circulam pelo Parque mais de 217 mil visitantes em média (em 2014 e 2015) por ano, (entre turistas, operadores de turismo, montanhistas, pesquisadores, educadores, estudantes, militares e gestores), em grande parte munidos de câmeras fotográficas ou celulares com câmeras e GPS, que muitas vezes se deparam com animais de interesse para conservação. O Parque acaba ficando sem registros desses eventuais avistamentos importantes sobre a fauna feitos por qualquer cidadão.

A Ciência cidadã não é um conceito novo. Iniciado em 1900, coordenado pela sociedade Audubon, uma organização ambiental não governamental dos Estados Unidos, promovendo a participação da sociedade na contagem sistematizada de aves, tornou-se popular nos países da Europa e América do Norte (SOARES; SANTOS, 2011).

No Brasil, temos a mesma iniciativa através da Sociedade para a Conservação das Aves do Brasil (SAVE Brasil**,** 2016) que é uma organização da sociedade civil sem fins lucrativos, com projeto denominado "Cidadão Cientista", utiliza o aplicativo E-Bird para contagem de Aves.

Quando planejada e bem executada, a ciência cidadã pode aumentar conhecimento científico, aumentar a conscientização das pessoas de seu ambiente (TWEDDLE et al*.*, 2012). O sucesso de alguns projetos de ciência cidadã, confirmado não só pelo número de publicações decorrentes dos resultados das análises feitas pelos voluntários, mas também pelo grande envolvimento de pessoas. Nestes projetos busca-se a compreensão pública da ciência e do processo científico, e à ampliação do acesso a telecomunicações em particular, do acesso à internet e a redes de dados por meio de telefonia celular (SOARES; SANTOS, 2011).

No Brasil, a ciência cidadã está dando seus primeiros passos. Ainda há poucas iniciativas e tecnologia aplicada com este fim, e por isso há um grande potencial neste sentido. Contudo, a proposta deste trabalho é encontrar e implementar a melhor forma para organizar os dados de registros eventuais de fauna feitos por não pesquisadores (ex: voluntários, visitantes, servidores públicos, estudantes e população em geral) bem como armazenar de uma maneira que o banco de dados possa continuar sendo alimentado constantemente com dados das ocorrências de fauna através da ajuda voluntária dos cidadãos que são em sua maioria, potencialmente, os visitantes e usuários do Parque. Os objetivos específicos são:

- 1. Desenvolver e aprimorar planilhas e formulários para o registro eventual de fauna, com e sem imagens associadas.
- 2. Avaliar formas e ferramentas alternativas (tanto as mais tradicionais, quanto as mais modernas) para registro eventual de fauna, disponíveis no mercado de aplicativos para celular,
- 3. Recuperar e sistematizar toda a gama de informação que hoje está dispersa dentro da unidade, no intuito que isso facilite a gestão e o manejo das espécies registradas e do PARNASO, de modo a gerar indicações que os gestores do Parque poderão utilizar mais facilmente em sua rotina de gestão, e também ajudar a divulgar o trabalho realizado na unidade, e suas riquezas naturais aproximando a sociedade para participar das questões científicas como voluntários, disseminando também o uso sustentável do turismo em prol da conservação é um dos objetivos.

## **2. MATERIAL E MÉTODOS**

<span id="page-9-0"></span>Para iniciar o trabalho, foi realizada uma avaliação de como os dados referentes aos registros de fauna são atualmente organizados e armazenados no PARNASO.

Avaliamos também os formatos de formulário desenvolvido na Reserva Biológica Guaribas (PB), feito com o objetivo de registrar todas as visualizações feitas fora dos projetos de pesquisa, registros feitos por funcionários e colaboradores para "Registro de Ocorrência com Fauna". Em ambas as avaliações os objetivos e rotina do PARNASO, as propostas de utilização da informação na gestão do Parque foram avaliadas para que pudessem, posteriormente, ser feitas as adaptações cabíveis para aprimorar a sua aplicabilidade.

Também foram avaliados os aplicativos de registro de fauna disponíveis *on line*: o Sistema Urubu, criado pelo Centro Brasileiro de Estudos em Ecologia de Estradas da Universidade Federal de Lavras (BAGER et al., 2015), que registra atropelamentos de fauna, e o SISS-Geo (Sistema de Informação em Saúde Silvestre, do Centro de Informação em Saúde Silvestre – CISS, da FioCruz), que tem por objetivo o monitoramento da saúde da fauna silvestre (CHAME et al. 2015).

O portal da biodiversidade, lançado recentemente pelo ICMBio, também contribui para compilação de dados como uma plataforma de acesso a informações. Analisamos quanto a facilidade de uso, interesse dos dados gerados para o PARNASO, número de usuários atual e facilidade de obtenção dos dados.

O Centro de Informação em Saúde Silvestre da Fiocruz (CISS) e Laboratório Nacional de Computação Científica (LNCC) foram contatados para avaliar possibilidade de cessão de dados registrados no PARNASO, e formar uma parceria com o delineamento de uma base e um acesso específico para os gestores do PARNASO permitindo a ter visualização e manuseio em tempo real e com o maior volume de dados possível contidos nessa base. Foram realizados treinamentos pela equipe do SiSS-Geo aos servidores e funcionários terceirizados da UC para estimular o registro de informações e recuperar registros anteriores.

A partir disso, a metodologia adotada para este plano de trabalho, ocorreu por meio da utilização do aplicativo SISS-Geo, alimentado pela participação voluntária da sociedade, envolvida na busca da construção da ciência cidadã (CHAME, 2013). Permitindo registros de animais em qualquer situação, não apenas de animais atropelados. Além disso, o sistema tem uma versão Web que permite o envio de conjuntos maiores de dados de uma vez só, converter informações em tabela Excel, mapas, e gráficos, dando um excelente suporte para a gestão do Parnaso.

A construção do um sistema deu-se com a união e colaboração entre a Fundação Oswaldo Cruz (Fiocruz) e o Laboratório Nacional de Computação Científica (LNCC). O desenvolvimento do Sistema de Informação em Saúde Silvestre (SISS-Geo) propõe avançar sobre os desafios postos, buscando a integração e a participação de diversos segmentos da sociedade, desde o registro de dados primários por qualquer pessoa interessada, na aplicação do conceito de ciência cidadã (CHAME, et al, 2014).

### **3. RESULTADOS**

<span id="page-10-0"></span>Foram reformulados os formulários para registro de fauna, com base no desenvolvido na Reserva Biológica Guaribas (com sucesso na geração e organização das informações, desde 2012 e apresentado como Prática Inovadora do ICMBio em 2014, em Seminário em Brasília). Nesses formulários prevemos o registro de informações básicas para validar um registro de fauna como: identificação da espécie avistada, local, data, hora, forma de registro e dados do observador.

Assim, foram formatados dois novos formulários em papel: um resumido (para ser levado a campo no formato de bloquinho de bolso) e um mais extenso (para os casos em que há a possibilidade de registrar detalhes, observar com calma ou até haver manuseio do espécime por especialistas presentes). Realizei adaptações para que ele se adequasse melhor a esse projeto em questão e a rotina de recebimento de animais do PARNASO (ANEXO 1 e 2).

Os aplicativos Urubu, figura 1, e SISS-Geo, figura 2, na comparação foram considerados os dados necessários para contemplar um registro de fauna, passível de ser validado cientificamente. Nosso setor de fauna já utiliza o Urubu para o monitoramento da BR-116. O Urubu Mobile - é um aplicativo criado pelo Centro Brasileiro de Ecologia de Estradas da Universidade Federal de Lavras que registra atropelamentos de fauna.

<span id="page-11-0"></span>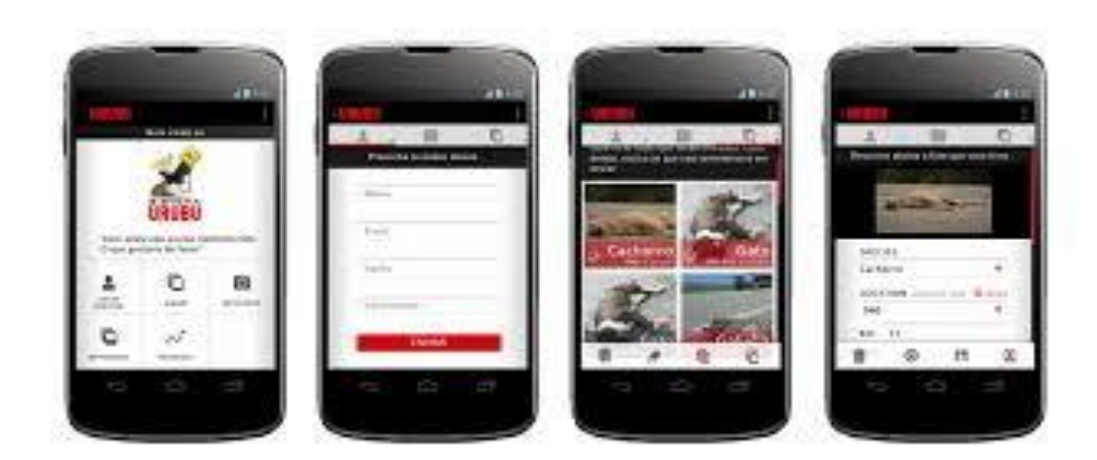

Figura 1- Telas do Aplicativo Urubu Mobile

O SISS-Geo criado pelo Laboratório de Saúde Silvestre da FioCruz, tem como objetivo o monitoramento da saúde da fauna silvestre (FIGURA 3). Apesar do objetivo final do aplicativo ser a saúde animal e humana, o aplicativo permite o registro, fotográfico ou não, de animais de qualquer espécie, em qualquer situação, sendo por isso mais abrangente que o Urubu mobile (FIGURA 4).

<span id="page-11-1"></span>Figura 2 - Logotipo do Aplicativo SISS-Geo

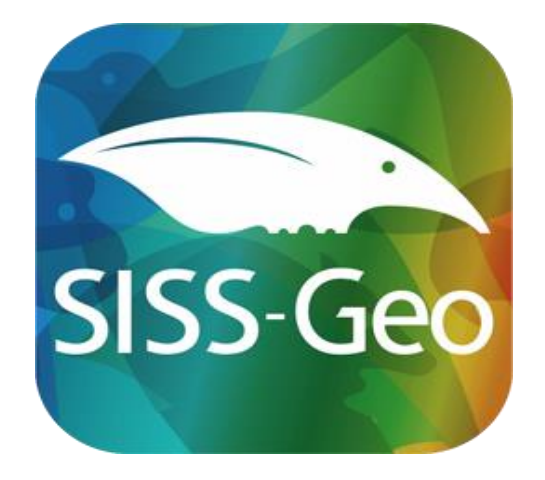

<span id="page-12-0"></span>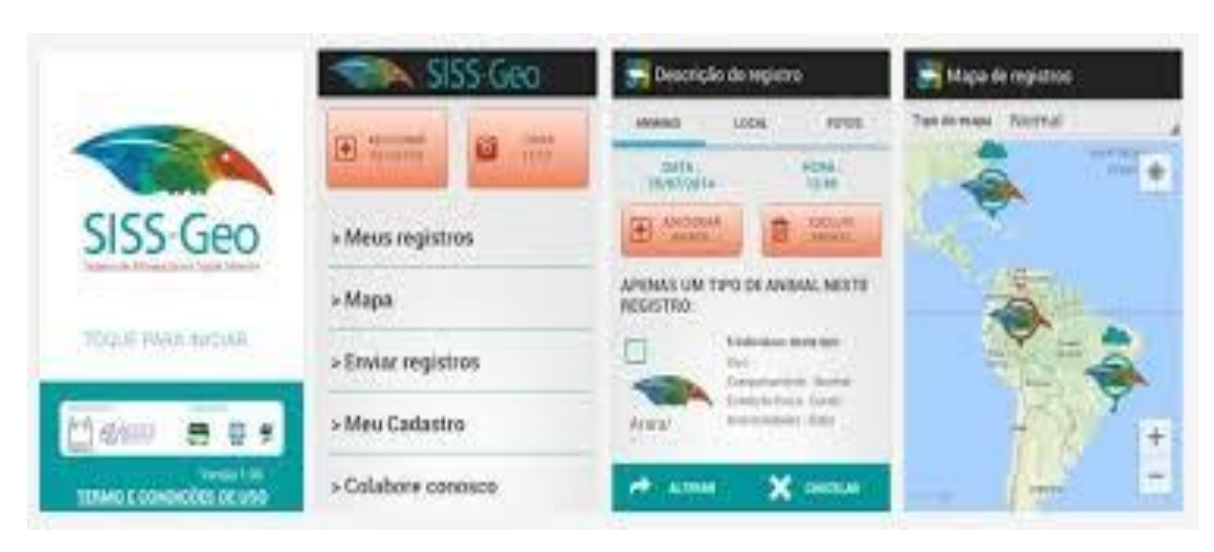

Figura 3 - Telas de navegação do Aplicativo SiSS-Geo

<span id="page-12-1"></span>Figura 4 - Cidadão registrando ocorrência de fauna

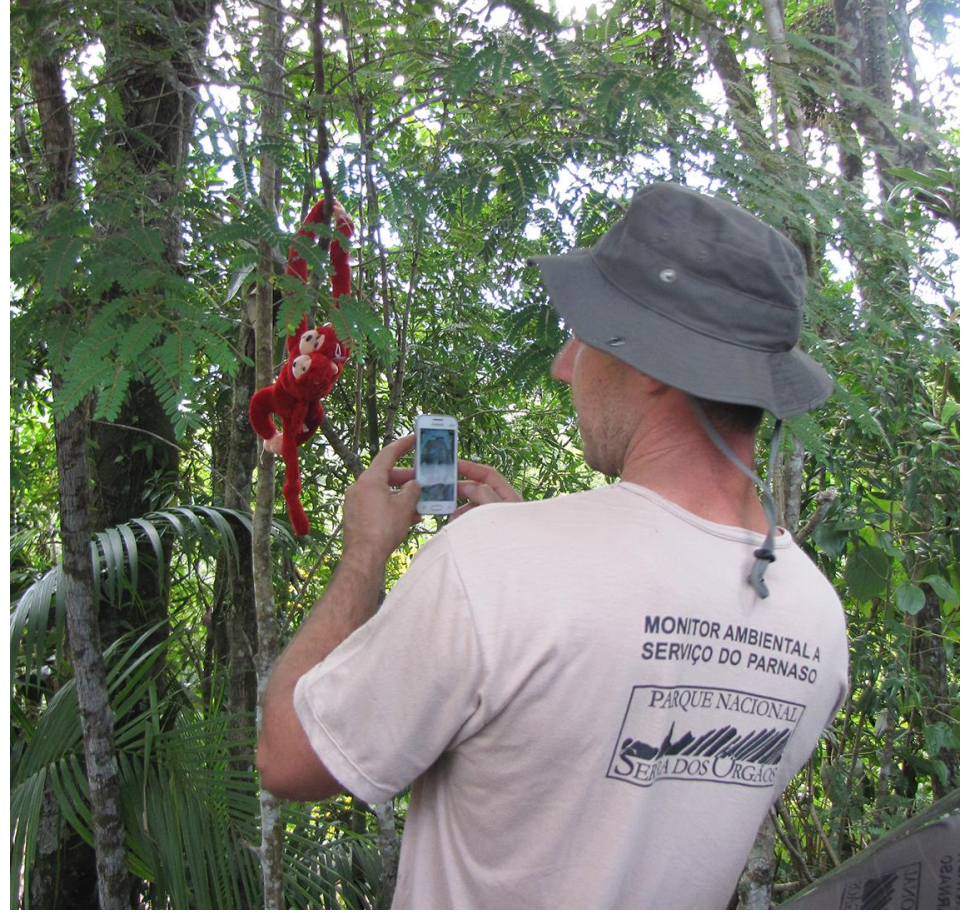

Foram destacadas algumas diferenças entre os aplicativos na tabela 1, no aplicativo Urubu não tem espaço para comentários sobre o animal, tem foco e busca formatar ações

preventivas em Ecologia de Estradas, o download é fácil, está em fase avançada de implantação, já interferindo em políticas públicas e se encontra presente em algumas redes sociais. Já o aplicativo do SISS-Geo tem espaço para comentários sobre os animais, tem foco em Saúde Pública, apresenta problemas no *download*, está em fase inicial de implantação e ainda não possui perfis e páginas em redes sociais.

<span id="page-13-0"></span>

| <b>Atributo</b>                     | <b>Urubu</b>                     | <b>SISS-Geo</b>        |
|-------------------------------------|----------------------------------|------------------------|
| Registro de coordenadas             | Sim                              | Sim                    |
| Fotografias                         | Sim                              | Sim                    |
| Pré-Identificação do animal         | Desnecessária                    | Não                    |
| Registro do ambiente                | Sim                              | Sim                    |
| Reg on line                         | Sim                              | Sim                    |
| Reg off line                        | Sim                              | Sim                    |
| Interface Amigável                  | Sim                              | Sim                    |
| Validação por especialistas         | Sim                              | Sim                    |
| Espaço para descrição do animal     | Não                              | Sim                    |
| Coordenação por Instituição Pública | <b>UFLA</b>                      | <b>FIOCRUZ</b>         |
| Aplicação em saúde                  | Não                              | Sim                    |
| Aplicação em gestão de fauna        | Sim                              | Sim                    |
| Estrutura das vias                  | Sim                              | Não                    |
| Ação preventiva                     | Conservação da<br>biodiversidade | Saúde                  |
| Informações da região               | Não                              | Sim                    |
| Elaboração de modelos preditivos    | Possível                         | Possível               |
| Informações sobre o coletor         | Cadastradas                      | Cadastradas            |
| Pesquisa científica                 | Sim                              | Sim                    |
| Influência em politicas públicas    | Em curso                         | Potencial              |
| Download em celular                 | Facil                            | Apresenta<br>problemas |
| Fase de implantação                 | Avançada                         | Inicial                |
| Sistema                             | Android e IOS                    | Android                |
| Visualização dos dados              | Sim                              | Sim                    |
| Acesso ao aplicativo                | Gratuito                         | Gratuito               |
| Presença em redes sociais           | Facebook                         | Sim                    |
| Fazer análise on line               | Sim                              | Sim                    |
| Comunicação com o usuário           | E-mail                           | Não                    |

Tabela 1 - Comparativo entre Funcionalidades dos Aplicativos

Após avaliações e comparações identificou-se que o Aplicativo o SISS-Geo, foi o que mais se adequou as necessidades do projeto em questão, pois permite o registro de animais em qualquer situação, não apenas de animais atropelados além disso, o sistema tem uma versão Web que permite o envio de conjuntos maiores de dados de uma vez só.

Em 2016 foram realizados pela equipe do SISS-Geo três eventos de treinamento nos meses de março e junho aos servidores, funcionários terceirizados, condutores de visitantes, estagiários e parceiros da UC: dia 21 de março de 2016 foram capacitadas 47 pessoas, dia 22 de março de 2016 foram capacitadas 51 e dia 28 de junho de 2016 capacitadas 31, num total de 129 capacitados, com intuito de estimular o registro de informações e recuperar registros anteriores. Com perfis variados:

- Servidores do ICMBio/Parnaso:
- Funcionários da Concessionária CRT:
- Funcionários da Concessionária Hope: 6;
- Condutores de visitantes autorizados: 7;
- Unifeso,UFF, UERJ/Unopar, CEFET, Estudantes, Estagiários e voluntários um, total 56, Embaixadores, SEMA (secretária do Meio Ambiente Magé e Guapi), INEA, IBAMA num total de 11 e os demais somando 19;

A divulgação dos registros e resultados proporcionará, também, o aumento da interação com a população do entorno e o desenvolvimento de mecanismos para a redução de impactos negativos resultantes das atividades antrópicas. A partir dos registros, espera-se poder ampliar as relações ecológicas, o conhecimento das espécies e as relações destas com a saúde humana.

O treinamento do SISS-Geo foi realizado na sede do PARNASO, quando os participantes instalaram o aplicativo em seus celulares e simularam entradas de registros de animais, utilizando modelos para simulação.

O curso é fruto da parceria entre a Fiocruz e o PARNASO com alinhamento na missão de "Conservar o remanescente da Mata Atlântica em seu domínio, incluindo os recursos naturais, a biodiversidade e a paisagem, promovendo a visitação de qualidade, a educação ambiental, a pesquisa e a disseminação de conhecimentos".

Rita Braune e Marcia Chame (05/04/2016 Teresópolis)

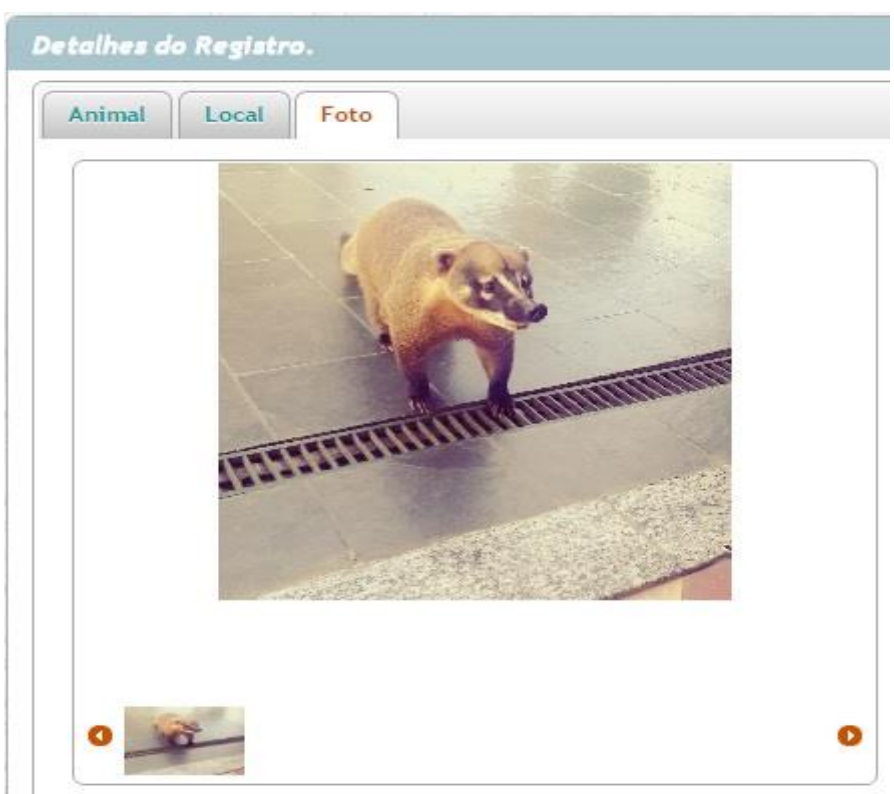

Figura 5 – Registro de Fauna visualizada pelo Siss- Geo - Teresópolis

Dia 18/06/2016 hora 13:55:00

Foto registrada no PARNASO pelo Cidadão Douglas Rodrigues no Munícipio de Teresópolis

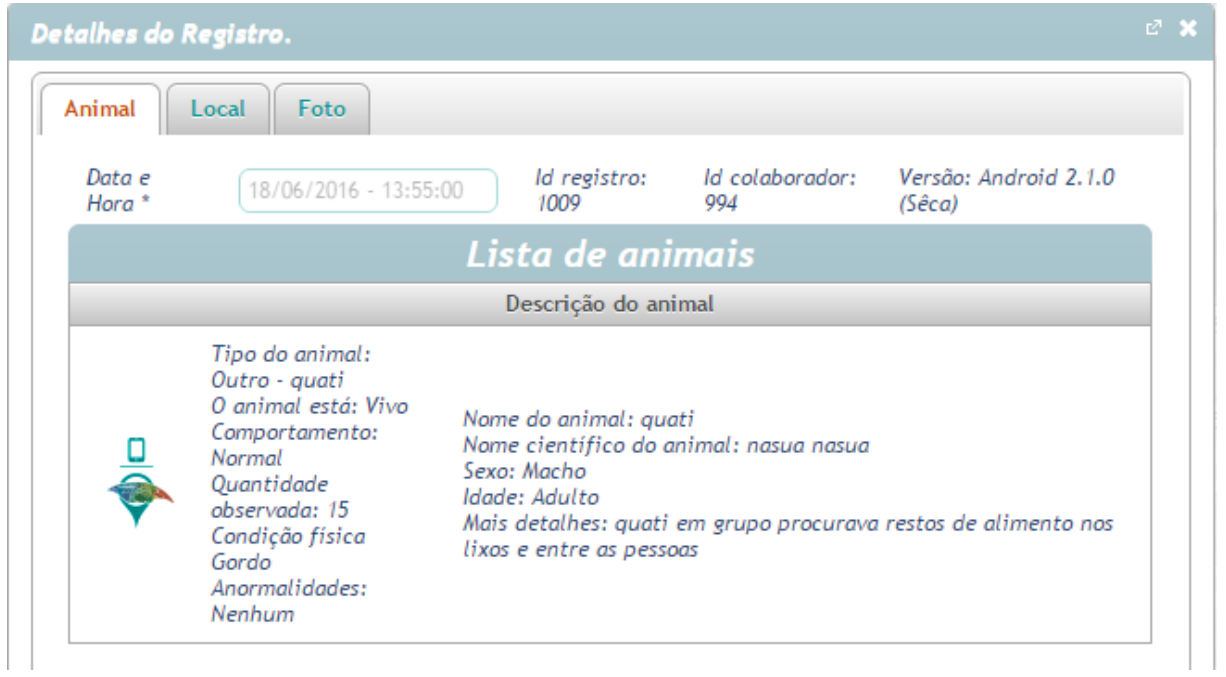

Figura 5.1- Registro de Fauna visualizado pelo Siss-Geo - Teresópolis

Dados do registro visualizados no Siss-Geo - Teresópolis

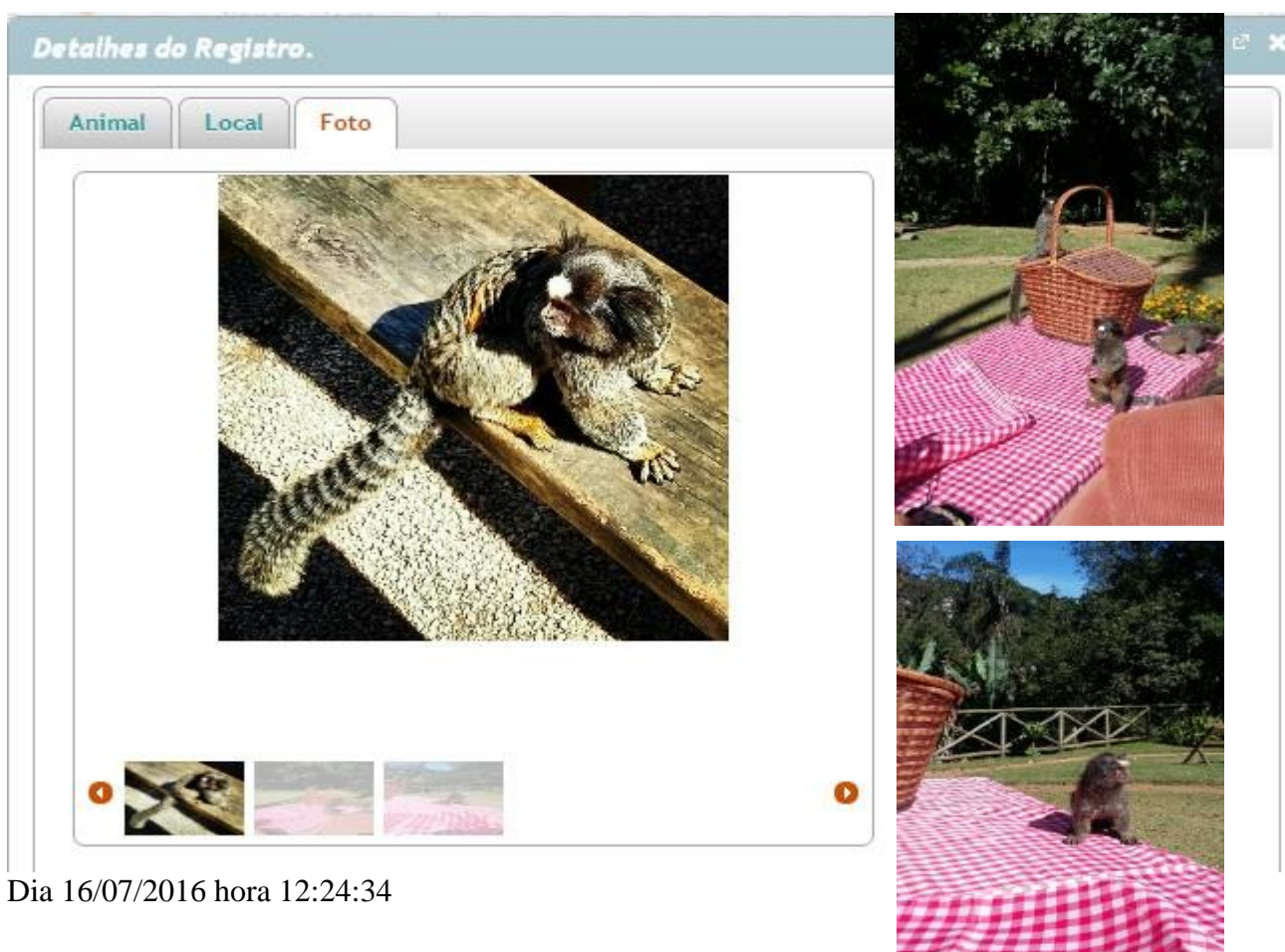

Figura 6 – Registro de Fauna visualizada pelo Siss- Geo - Petrópolis

Foto registrada no Parque Municipal centro de Petrópolis, pela Cidadã Katia, Município de Petrópolis.

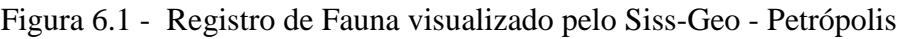

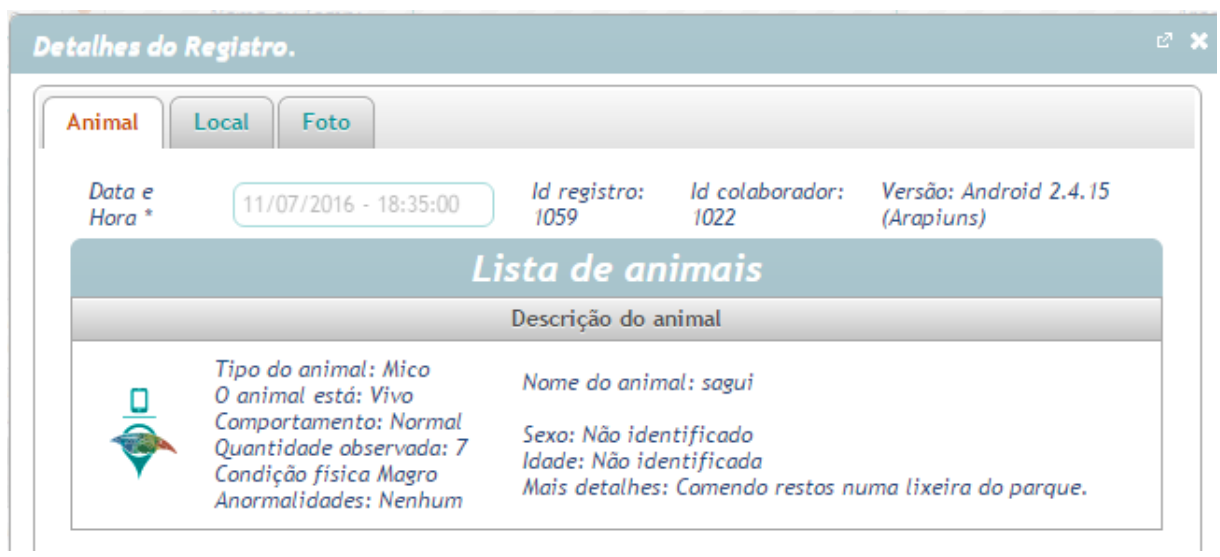

Dados do registro visualizados no Siss-Geo - Petrópolis

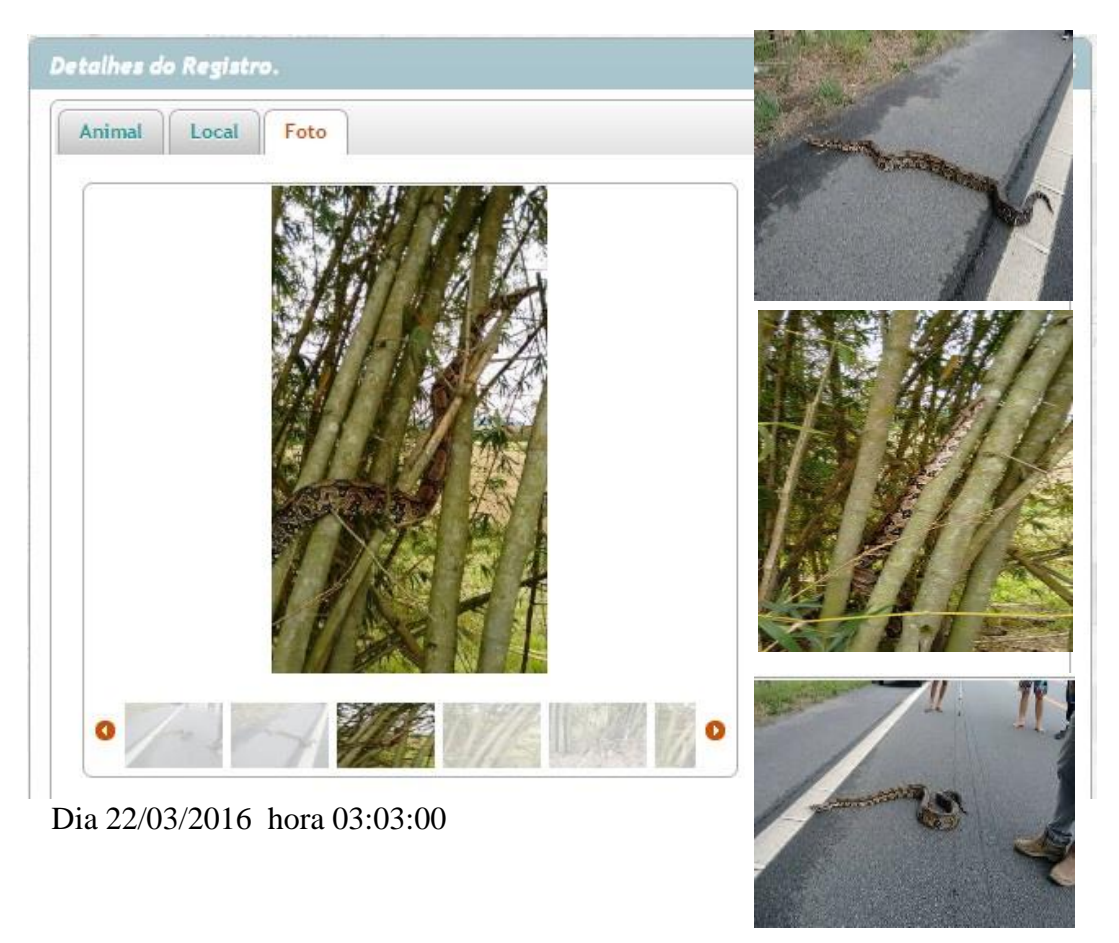

Figura 7 – Registro de Fauna visualizada pelo Siss- Geo - Guapimirim

Foto registrada na Estr. Rio-Friburgo Zona Rural pelo cidadão Douglas Barents Vivas Araujo, Município de Guapimirim.

| Detalhes do Registro. |                                                                                                    |                     |                                                                                                |                                 | e x |
|-----------------------|----------------------------------------------------------------------------------------------------|---------------------|------------------------------------------------------------------------------------------------|---------------------------------|-----|
| Animal                | <b>Foto</b><br>Local                                                                                                    |                     |                                                                                                |                                 |     |
| Data e<br>Hora *      | 22/03/2016 - 15:34:00                                                                                                    | ld registro:<br>884 | ld colaborador:<br>880                                                                         | Versão: Android 2.1.0<br>(Sêca) |     |
|                       |                                                                                                    | Lista de animais    |                                                                                                |                                 |     |
|                       |                                                                                                    | Descrição do animal |                                                                                                |                                 |     |
|                       | Tipo do animal: Cobra<br>O animal está: Vivo<br>Comportamento: Normal<br>Quantidade observada: 1<br>Condição física Normal<br>Anormalidades: Nenhuma | Idade: Adulto       | Nome do animal: jibóia<br>Nome científico do animal: Boa Constrictor<br>Sexo: Não identificado |                                 |     |

Figura 7.1- Registro de Fauna visualizado pelo Siss-Geo - Guapimirim

Dados do registro visualizados no Siss-Geo - Guapimirim

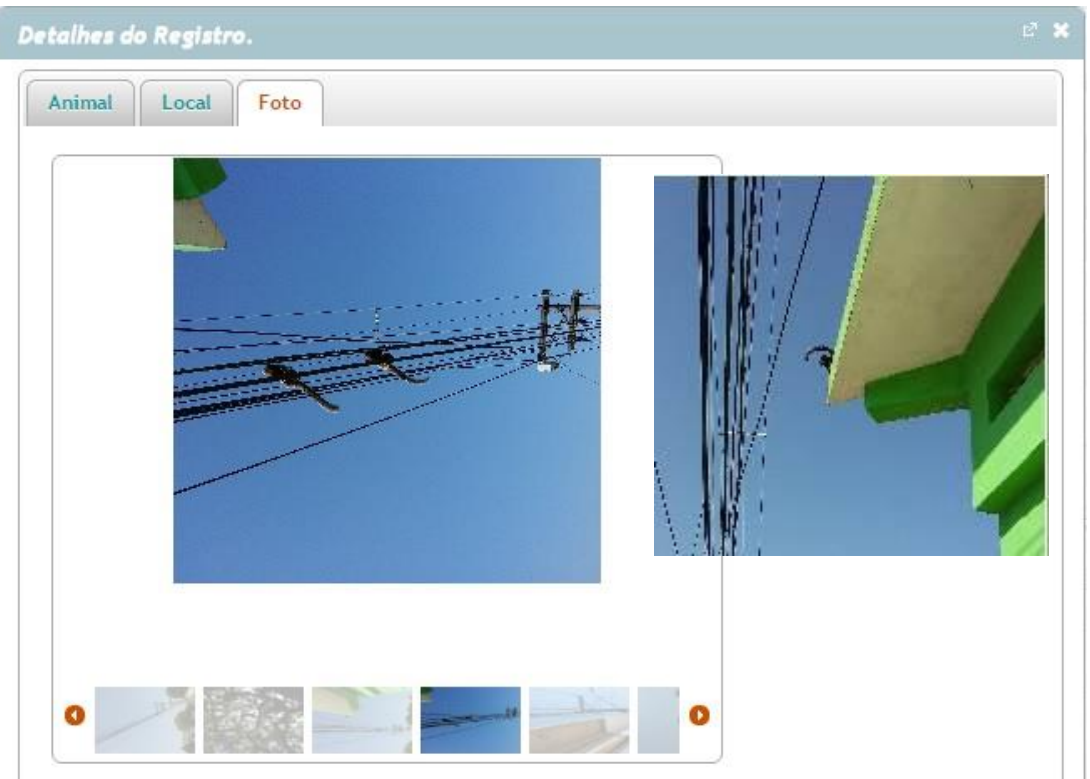

Figura 8 – Registro de Fauna visualizada pelo Siss- Geo –Magé

Foto registrada na R. Nilo Peçanha pelo cidadão José Luís Neves Batista, Município de Magé.

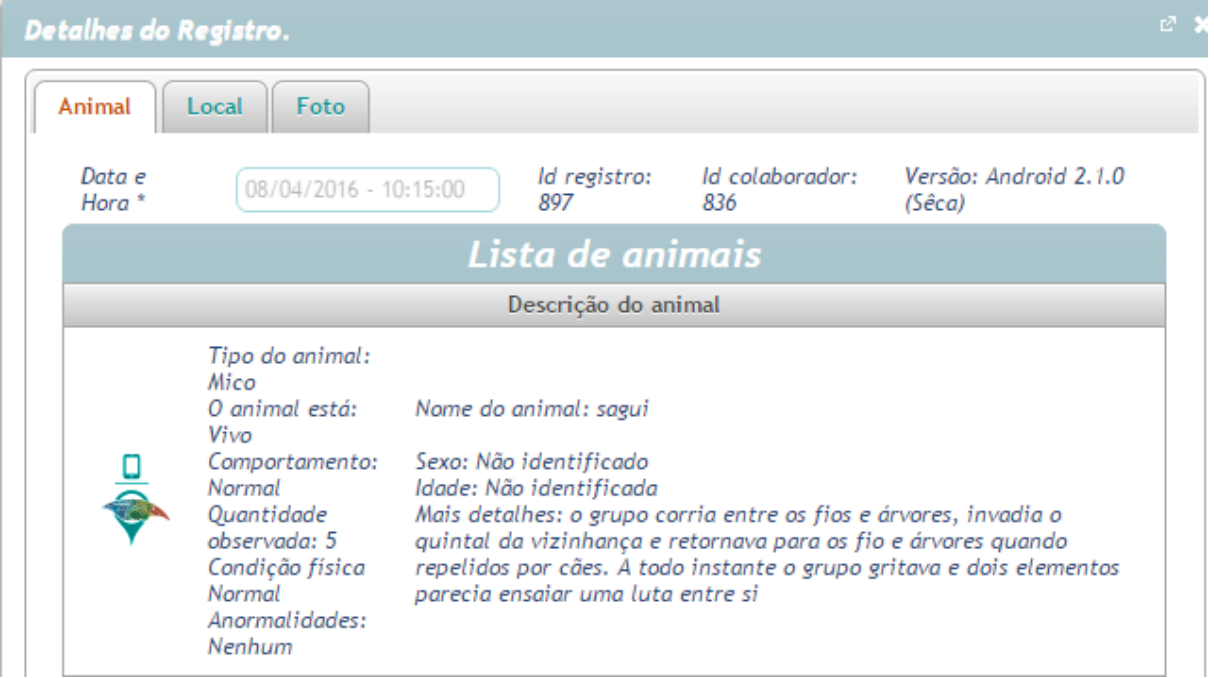

Figura 8.1 - Registro de Fauna visualizado pelo Siss-Geo - Magé

Dados do registro visualizados no Siss-Geo – Magé

Dia 08/04/2016 hora 10:15:00

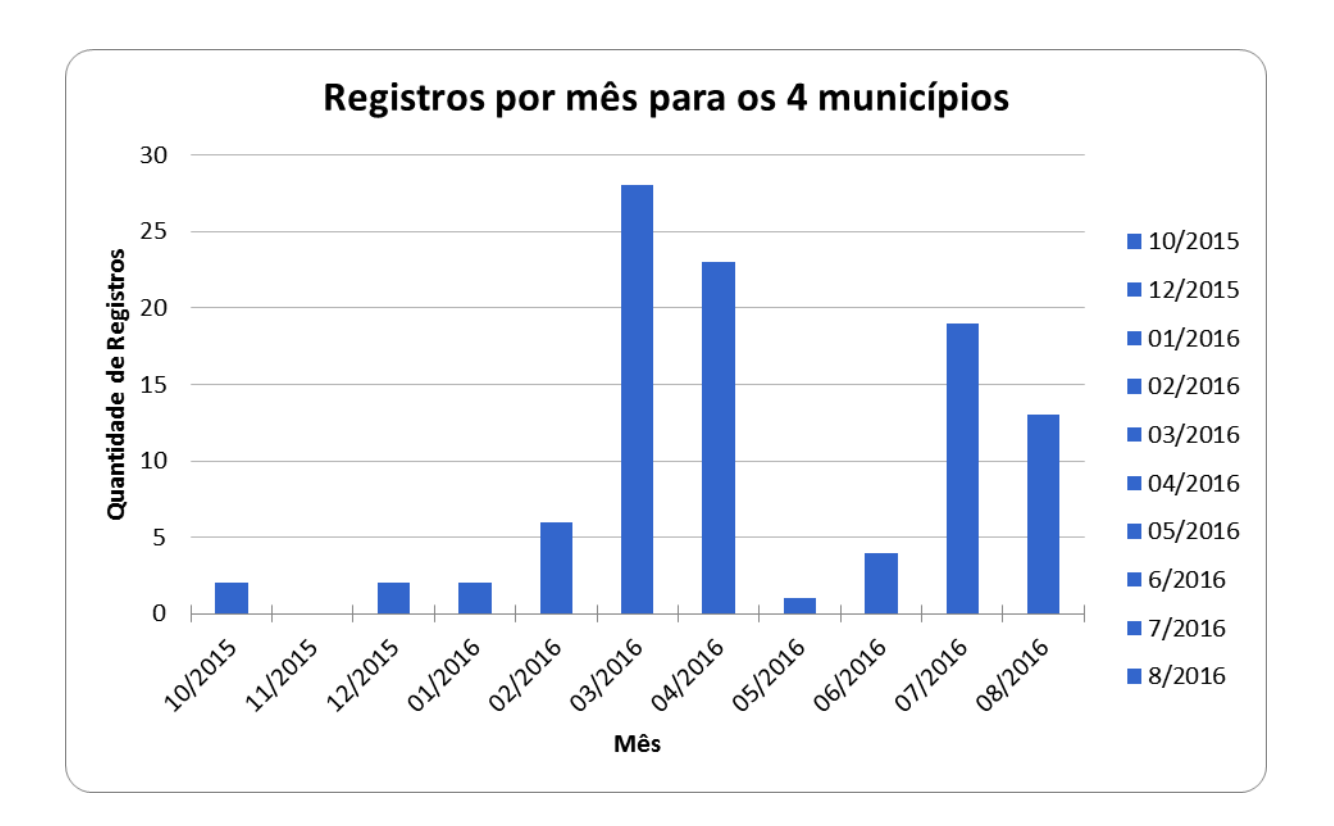

#### Gráfico 1 – Registros por Mês nos 4 Municípios

No gráfico acima podemos identificar o decorrer da implementação do Siss-Geo no Parnaso, onde temos a quantidade de registros no período de um ano, detalhando seu crescimentos a cada mês com um destaque nos meses em que houve ações de incentivo no momento em que ocorreu o curso dado pela equipe do Siss-Geo aos colaboradores do PARNASO.

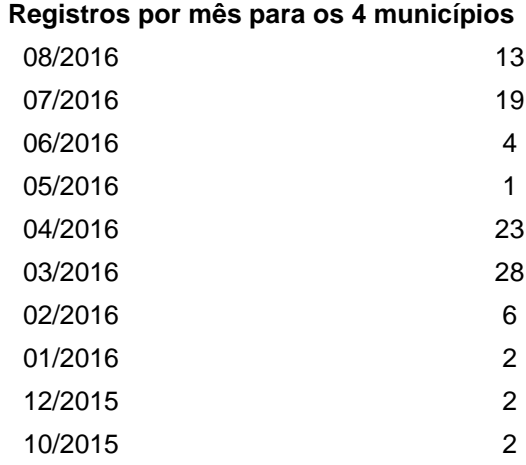

### Tabela 2 – Registros por Mês nos 4 Municípios

Na tabela acima podemos ver os números dos registros separadamente por mês, desde o início do projeto, até o momento final. Vemos um ápice, nos meses em que ocorreram o curso pela equipe do Siss-Geo no Parque.

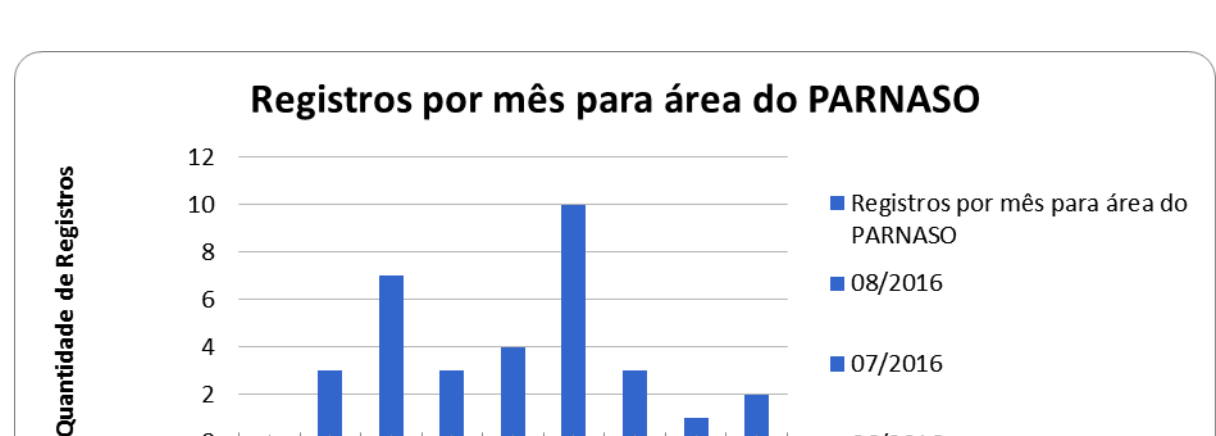

 $\blacksquare$  07/2016

 $\blacksquare$  06/2016

 $\blacksquare$  04/2016

4

 $\overline{2}$ 

 $\mathbf 0$ 

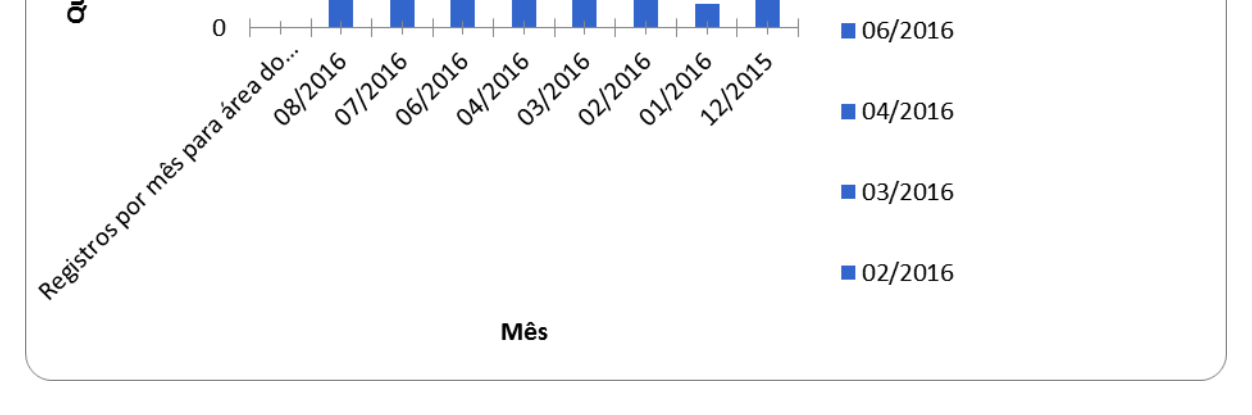

No gráfico acima vemos a evolução dos registros dentro da área do parque, alguns meses que não aparecem listados devido a não ter tido dados naquele mês.

Tabela 3 – Registros por mês para área do PARNASO

### **Registros por mês para área do PARNASO**

| 08/2016 | 3  |
|---------|----|
| 07/2016 | 7  |
| 06/2016 | 3  |
| 04/2016 | 4  |
| 03/2016 | 10 |
|         |    |
| 02/2016 | 3  |
| 01/2016 | 1  |
| 12/2015 | 2  |

Tabela 4 – Registros realizados por município no período de 08/2015 e 08/2016

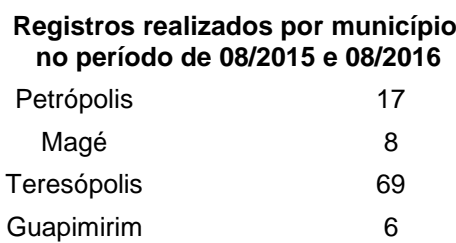

Tabela 5 – Registros por tipo de Animais nos 4 Municípios de 08/2015 e 08/2016

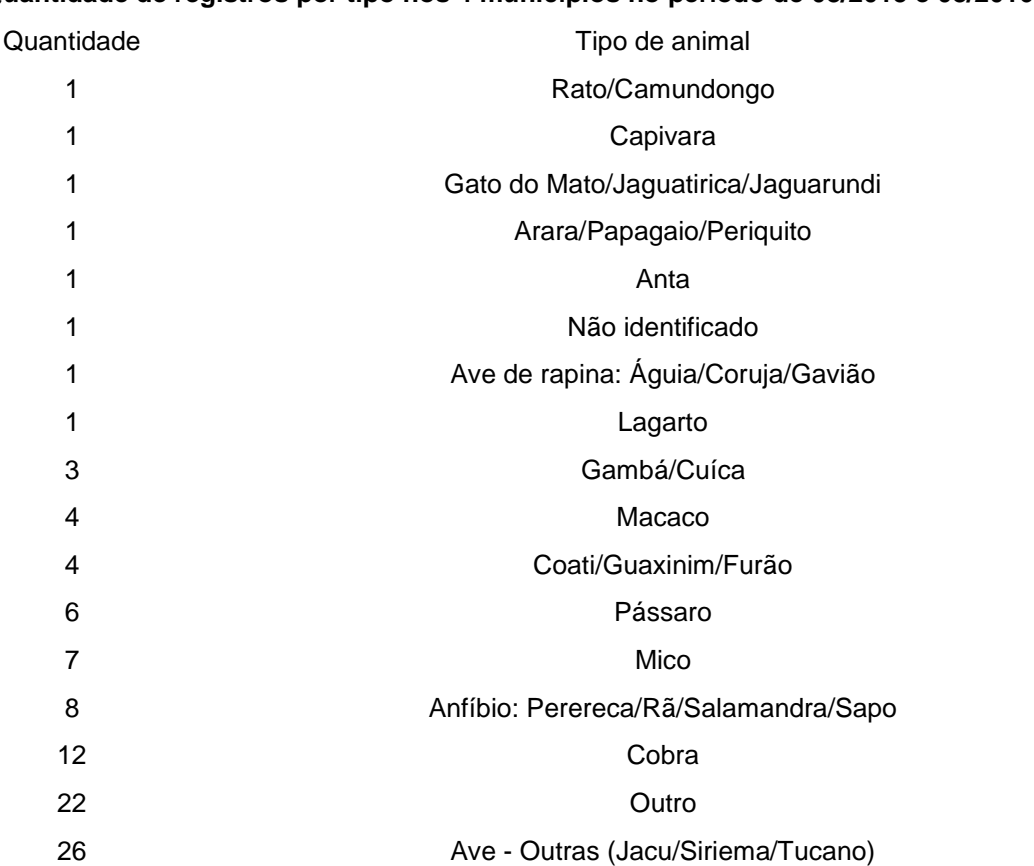

**Quantidade de registros por tipo nos 4 municípios no período de 08/2015 e 08/2016**

<span id="page-21-0"></span>Nessa tabela vemos a quantidade de registros pelo espécie de fauna registra durante um ano de pesquisa, os animais mais registrados são as aves com 26 registros.

Tabela 6 - Registros com fotos para os municípios no período

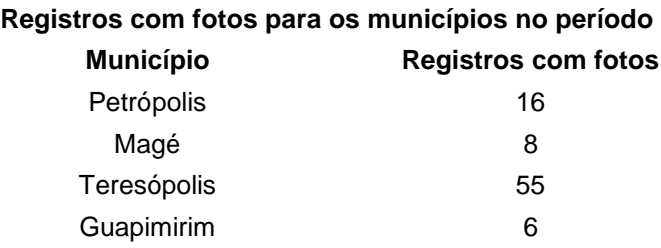

Aqui representamos os registros válidos que foram enviados com fotos durante um ano de pesquisa.

#### Tabela 7 - 5 Colaboradores com mais registros

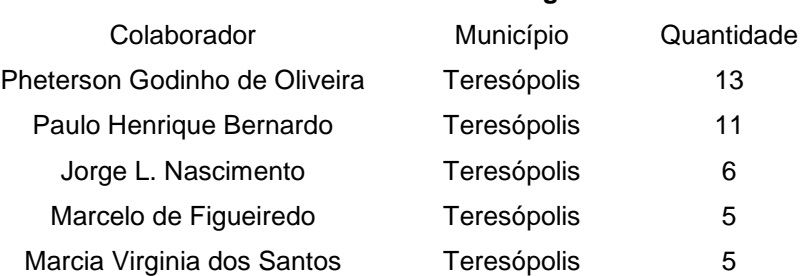

**5 Colaboradores com mais registros**

Aqui temos colaboradores em destaque como os que enviaram mais registros durante um ano de pesquisa.

Tabela 8 - Cadastro de colaboradores por município entre 08/2015 e 08/2016

#### **Cadastro de colaboradores por município entre 08/2015 e 08/2016**

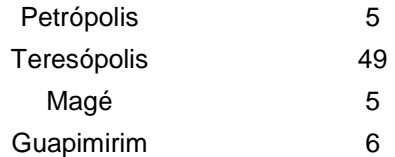

Nessa tabela representamos o número de pessoas que aderiram o projeto se cadastraram como colaboradores durante um ano de pesquisa na área do PARNASO

Tabela 9 - Total de Cadastro de colaboradores por município

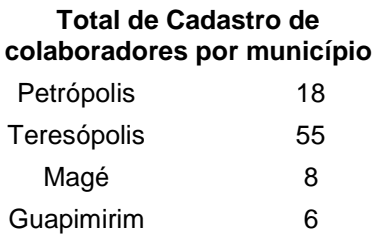

Nessa tabela representamos o número de pessoas que aderiram o projeto se cadastraram como colaboradores durante um ano de pesquisa na área do no entorno os 4 municípios junto com a áera do PARNASO.

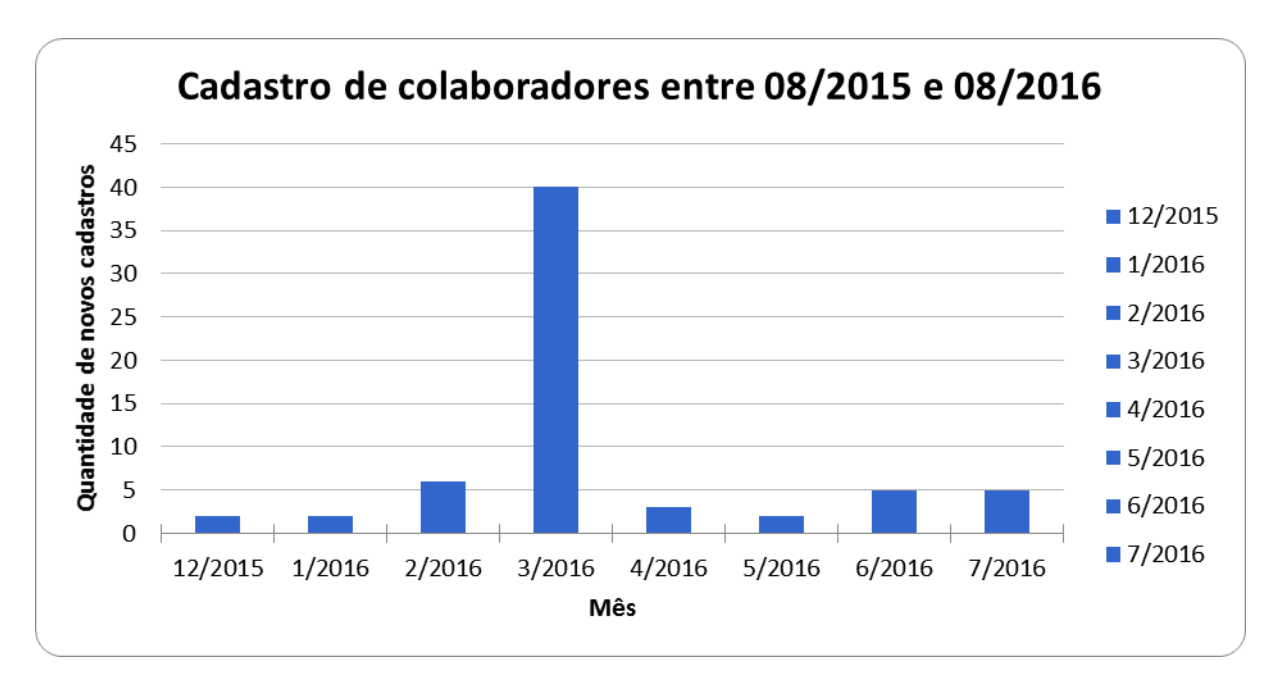

Gráfico 3 – Cadastro de colaboradores entre 08/2015 e 08/2016

Nesse gráfico vemos o crescimento de colaboradores durante um ano de pesquisa, e percebemos que teve um aumento significativo no período das ações de incentivo feito pela equipe do Siss-Geo no PARNASO.

Tabela 10 - Cadastro de colaboradores entre 08/2015 e 08/2016

#### **Cadastro de colaboradores entre 08/2015 e 08/2016**

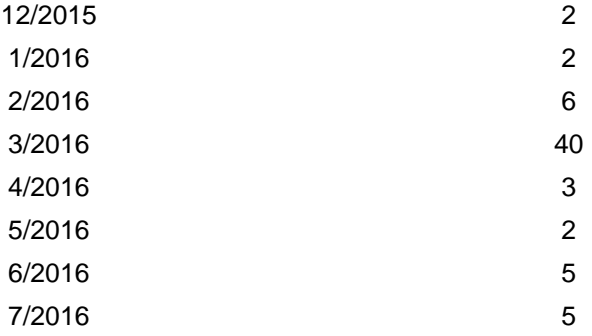

Nessa tabela representamos os dados de colaboradores na área do parque durante um ano de pesquisa, percebemos que alguns meses não aparecem dados pois não tiveram registros de novos colaboradores

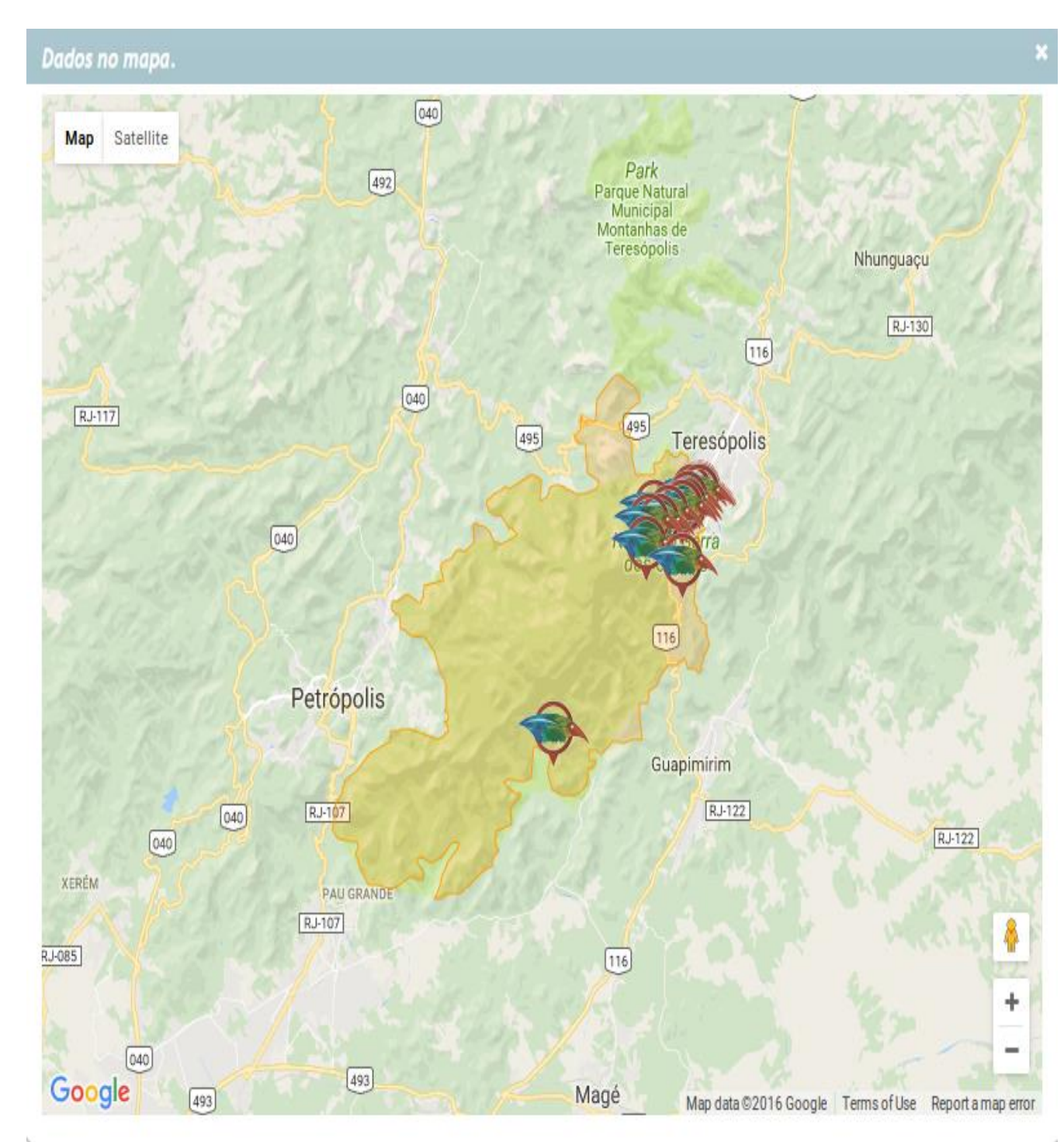

Mapa 01 – Registros que ocorreram entre 08/2015 e 08/2016 na área do PARNASO.

Nesse mapa podemos observar os registros realizados durante um ano de pesquisa na área do parque, percebemos que a maior parte dos registros são em Teresópolis, os demais municípios que compõem a área do parque não apresentou muitos registros. Nessas localidades teremos que ter mais ações de incentivo para que tenhamos mais colaboradores e voluntários do projetos .

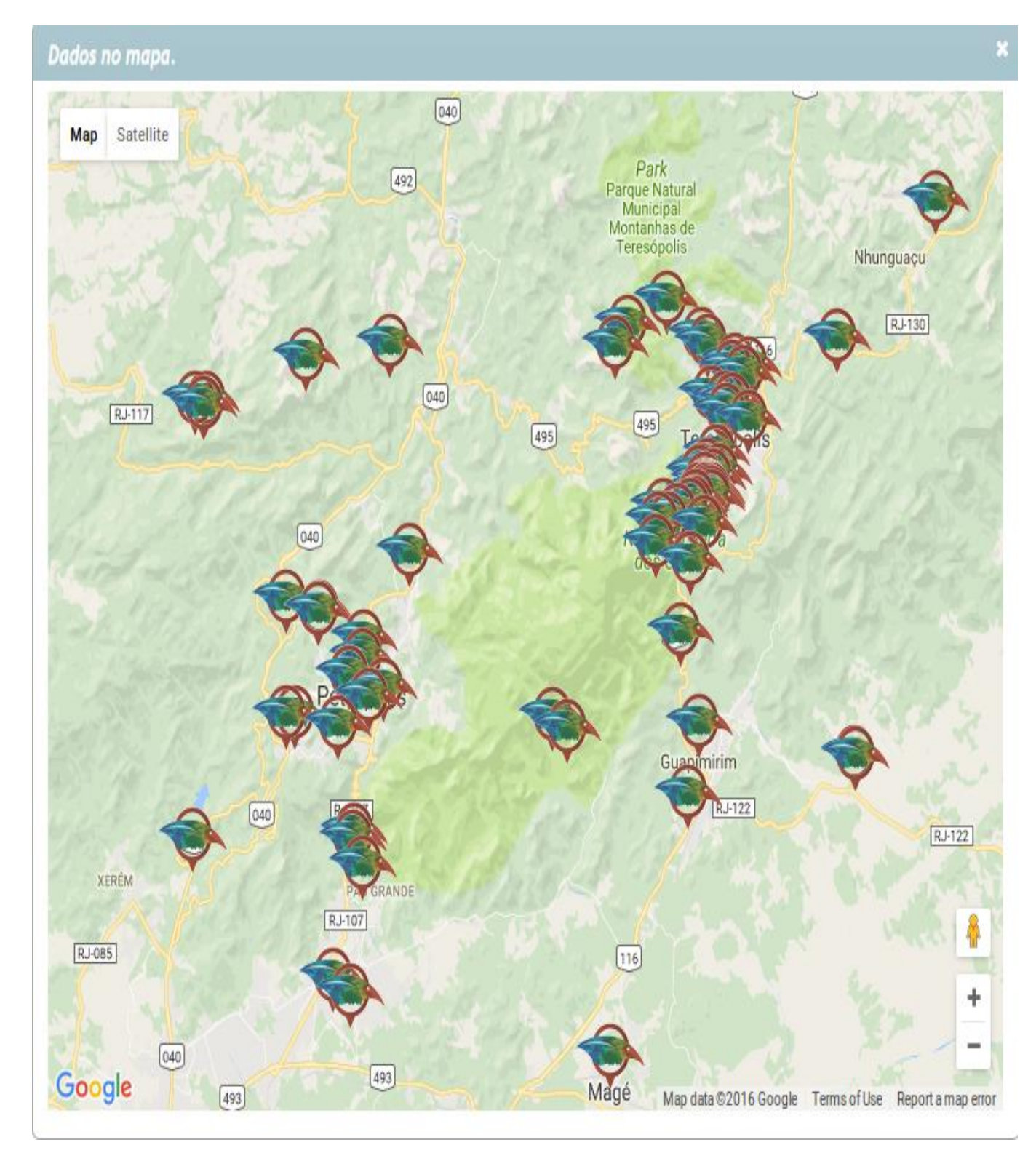

Mapa 02 – Registros que ocorreram entre 08/2015 e 08/2016 na área do PARNASO e o seu entorno com os 4 municípios, Petrópolis, Teresópolis, Guapimirim e Magé.

Nesse mapa vemos de forma espacial os registros da área do parque somados aos registros do entorno dos 4 municípios. Com essa imagem vemos que os colaboradores tende a enviar mais registro fora da área do parque, o que demonstra que temos que promover também a conservação fora das delimitações do Parnaso

## **4. DISCUSSÃO E CONCLUSÕES**

Os modernos instrumentos científicos geram um volume de dados que desafia as análises tradicionais. Hoje, voluntários não cientistas ajudam a processar esses dados, inclusive fazendo descobertas importantes (CHAME, 2013). O envolvimento popular em atividades científicas é cada vez mais difundido e necessário para o processamento de dados coletados por modernos instrumentos de pesquisa. Vários projetos científicos atuais envolvem esforços de coleta e análise de dados em grande escala.

Atualmente o PARNASO conta com o Sistema para Gestão do Conhecimento Científico (SISCON), um banco de dados que auxilia no aproveitamento de informações e conhecimento gerados pelas pesquisas científicas que são realizadas dentro do PARNASO (CRONEMBERGER, 2011). O SISCON organiza informações sobre artigos e outras publicações resultantes de pesquisas realizadas no PARNASO, bem como organiza a lista de espécies da UC, porém não foi desenvolvido para armazenar registros eventuais de fauna.

Não existe hoje no PARNASO uma solução para armazenar e sistematizar os registros eventuais de fauna e muita informação ainda se perde não sendo aproveitada tanto para pesquisas, quanto para o manejo da UC, devido à falta de uma maneira organizada para análise e aplicação do conhecimento.

O avanço do acesso às tecnologias de comunicações permite que funcionários, população do entorno e visitantes do Parque participem do registro de fauna gerando uma coleta de dados em volume sem precedentes. Para isto há cada vez mais aplicativos disponíveis que podem ser usados. Isto pode também ser um instrumento de gestão estimulando as pessoas a percorrerem as trilhas registrando os eventuais avistamentos de fauna, acrescentando dados aos gerados pela pesquisa científica.

Os novos formulários propostos foram considerados e complementares ao registro já existente (Guia de Entrega) que abarca os dados do processo administrativo do registro de animais recebidos pelo PARNASO (para eventual encaminhamento ao CETAS, por exemplo). E estes novos formatos permitirão que análises científicas sejam feitas e aplicações diretas sejam pensadas interferindo na qualidade da gestão de fauna e manejo do Parque. Além disso, considera importante manter o formato de formulário ao mesmo tempo em que se usa o SISS-Geo.

Quanto aos aplicativos, ambos foram considerados úteis. No entanto, como o Urubu tem um formato e proposta mais focada em estradas e vias lineares acreditamos que a difusão dele entre o público em geral que frequenta o Parque é útil, mas tem foco específico na contribuição à gestão de fauna impactada pelas estradas.

Já o SISS-Geo foi considerado mais próprio para o registro pretendido neste projeto (por não especialistas que frequentam o interior do Parque e seu entorno imediato), por ser mais genérico. O fato de estar em fase inicial de implantação pode ser considerado favorável, pois podemos dar maior contribuição a sua formatação. Além disso, atualmente, a gestão deste sistema está sob coordenação de uma Conselheira do Parque Nacional que pode, portanto entender e auxiliar com maior vigor a aplicação da análise destes dados na gestão do Parque.

Ao comparar a tabela do SISS-Geo com o formulário de registro de fauna desenvolvidos nesta pesquisa, foi constatado que existem alguns itens importantes que a tabela do Siss-geo precisa de alguns ajustes para atender melhor a proposta desse projeto, como por exemplo: os dados do observador, onde precisamos identificar o nome e alguns dados pessoais do cidadão que fez o registro da ocorrência de fauna é uma informação relevante para validar um registro de fauna como um dado científico. E temos também a necessidade de uma forma de termos um campo ou link para podermos inserir as fotos já registradas, para darmos andamento a organização e sistematização dos registros pretéritos de fauna que estão ainda dispersos.

Cada registro de fauna aqui considerado, possui pelo menos foto ou identificação preliminar (nome popular ou científico), local (eventualmente com coordenadas), data, hora, forma de registro e dados do observador, informações suficientes para que, quando avaliadas por um especialista, sejam validadas como um registro de fauna

Consideramos que o SISS-Geo e os novos modelos de formulários em papel são adequados e úteis para a difusão para não especialistas (notadamente servidores, funcionários terceirizados, população do entorno e visitantes do PARNASO) e que isto permitirá um avanço na gestão de fauna do Parque e em seu manejo, monitoramento e futura revisão do zoneamento.

Mesmo em UC com muitas pesquisas como o PARNASO, boa parte da fauna ainda não foi estudada e alguns grupos taxonômicos sequer possuem pesquisadores especialistas na região. Por isso, dados coletados em grande quantidade e por um longo prazo podem ser fundamentais num melhor reconhecimento das características da fauna regional e local acrescentando informações sobre espécies pouco ou até ainda não estudadas. Podem servir também para avaliações de conservação relacionadas à extinções locais, mudanças nos padrões populacionais, mudanças climáticas etc.

Após as ações de capacitação, esforços para a implementação do uso do aplicativo no PARNASO, constatamos o grande potencial dessa iniciativa. Pela simplicidade da proposta acreditamos depois de testados e indicados os principais gargalos no funcionamento, estes métodos poderão ser aplicados numa enorme gama de Unidades de Conservação e que podem impulsionar grandes melhorias na forma de usar dados para qualificar a gestão e na própria forma de fazer gestão ambiental nas regiões onde estas UCs se localizam. Divulgar o Aplicativo que foi estabelecido como uma boa maneira de captação dos dados de registro dos avistamentos de fauna e fazer com que tenha sua continuidade com a participação de ciência cidadã é importantíssima e fundamental para projetos como esse, formando correntes de integração da sociedade com a unidade de conservação.

### **5. RECOMENDAÇÕES PARA O MANEJO**

<span id="page-28-0"></span>As recomendações desse projeto são bem claras e objetivas. Em primeira instância, é necessário a parceria, com diversos projetos que já estão acontecendo dentro do meio de pesquisa do PARNASO. Podemos citar o projeto "Elaboração de Trilha interpretativa Cartão Postal: Uma proposta de sensibilizados dos visitantes do Parque Nacional da Serra dos Órgãos".

Os visitantes muitas vezes se deparam com animais de interesse para conservação. Não só os visitantes estão sempre em contato, mas também os pesquisadores e estagiários estão a todo tempo em contato com as trilhas, podemos ter muitos registros e coletas de dados através dessas parcerias. Divulgar o Aplicativo que foi estabelecido como uma boa maneira de captação dos dados de registro dos avistamentos de fauna.

### **6. AGRADECIMENTOS**

<span id="page-29-0"></span>Agradeço a Jorge Luiz do Nascimento meu coorientador, por todas as sugestões, críticas a esse trabalho, pela força, amizade, credibilidade e confiança.

À Cecilia Cronemberger de Faria minha orientadora pela orientação desse trabalho, e apoio na elaboração para a execução do projeto.

Ao ICMBio pela bolsa e a autorização de pesquisa e a toda equipe do Parque Nacional Serra dos Órgãos pela parceria para o bom andamento desse projeto.

Ao Rafael Soares pelos SOS computacionais, e Joel Reis pelas aulas de protocolos, de projetos Científicos.

A Tiemi Yoshikawa pela longa noite de estudo e ajuda nas normas ABNT, por toda ajuda contextual. E a Thamirys Siqueira pelas sugestões e dicas a esse trabalho.

## **7. REFERÊNCIAS BIBLIOGRÁFICAS**

<span id="page-29-1"></span>BAGER, Alex; BORGHI, Carlos E.; SECCO, Helio. The influence of economics, politics and environment on road ecology in souTh america. Handbook of Road Ecology, p. 407, 2015.

CASTRO, E.B. V. (Org.) 2008. **Plano de manejo do Parque Nacional da Serra** dos Órgãos. ICMBio, 371 p.

CASTRO, E.B. V.; CRONEMBERGER, C., 2007. Da ciência ao manejo: o conhecimento científico e a gestão da pesquisa no Parque Nacional da Serra dos Órgãos. Pp. 27-38. In: Cronemberger, C. & Viveiros de Castro, E.B. (Orgs.). **Ciência e conservação na Serra dos Órgãos**, IBAMA, 298 p.

CHAME, M; Labarthe, N. Saúde Silvestre e Humana: Experiências e perspectivas. Fundação Oswaldo Cruz, Fiocruz, Rio de Janeiro, 2013.13p, 2013.

CHAME, M.;BARBOSA, H. J. C. ; GADELHA, L. M. R. ; AUGUSTO, D. A.; KREMPSER, E.;ABDALLA,L. Sistema de Informação em Saúde Silvestre.Grandes Desafios da Computação no Brasil -Relatos do 3o Seminário. 1ed.Rio de Janeiro: , 2015, v. 1, p. 72-87

CHAME, M.; BARBOSA, H.J.C; GADELHA; L.; AUGUSTO, D.A.J. KREMPSER; E.; ABDALHA, **Sistema de Informação em Saúde Silvestre – SISS – GEO. 2015. P 72- 87**

CHAME, Marcia, BARBOSA, Helio J. C. Luiz Gadelha. SISTEMADE **INFORMAÇÃO EM SAÚDE SILVESTRE– "SISS-GEO".** Grandes Desafios da Computação no Brasil. 2014.

CRONEMBERGER, C. 2011. Desenvolvimento de banco de dados para a gestão do conhecimento no Parque Nacional da Serra dos Órgãos, RJ. In: **III Seminário de Pesquisa e Iniciação Científica do Instituto Chico Mendes de Conservação da Biodiversidad**e, 2011, Brasília. ICMBio, 2011. p. 22-26.

CRONEMBERGER; Cecília; CASTRO, Ernesto Basto Viveiro de. **Envolvendo a comunidade científica na gestão do Parque Nacional da serra dos Órgãos**. Biodiversidade Brasileira 5 (1): 4-20, 2015.

ICMBIO, Instituto Chico Mendes de Conservação da Biodiversidade; PARQUE NACIONAL DA SERRA DOS ÓRGÃOS (PARNASO). 2015. Disponível em: http://www.icmbio.gov.br/parnaserradosorgaos/. Acesso em: 25/01/2016

LEWINSOHN, T.M. (org.). Avaliação do estado de conhecimento da biodiversidade brasileira. Série Biodiversidade 15, volume I. Brasília: MMA, 2005.

SAVE BRASIL (Pinheiros - SP). **Publicações:** Manual do Cidadão Cientista. 2016. Disponível em: http://www.savebrasil.org.br/cidadao-cientista/. Acesso em: 25/01/2016

SOARES, Marinalva Dias. SANTOS, Rafael D. C. **Ciência cidadã: o envolvimento popular em atividades científicas.** Ciência Hoje, V. 47 2011.

SAVE Brasil. Sociedade para a Conservação das Aves do Brasil**. Quem somos. 2**016. Disponível em: < http://www.savebrasil.org.br/quem-somos/> Acesso em: 24 de Jan. de 2016.

TWEDDLE, J.C., ROBINSON, L.D., POCOCK, M.J.O. & Roy, H.E (2012). Guide to citizen science: developing, implementing and evaluating citizen science to study biodiversity and the environment in the UK. Natural History Museum and NERC Centre for Ecology & Hydrology for UK-EOF. Available online: www.ukeof.org.uk "Tweddle, J.C., Robinson, L.D., Pocock, M.J.O.& Roy, H.E (2012).

**ANEXO 1 - Caderneta de Campo**

<span id="page-31-0"></span>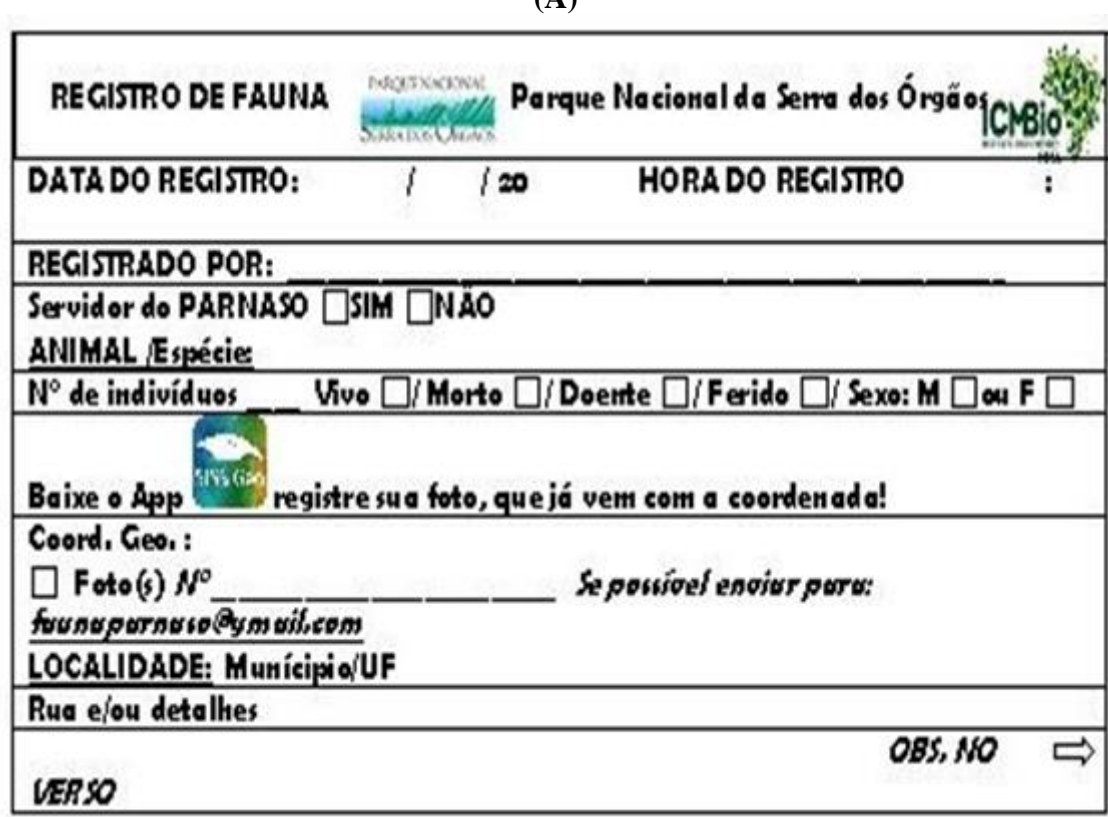

**(A)**

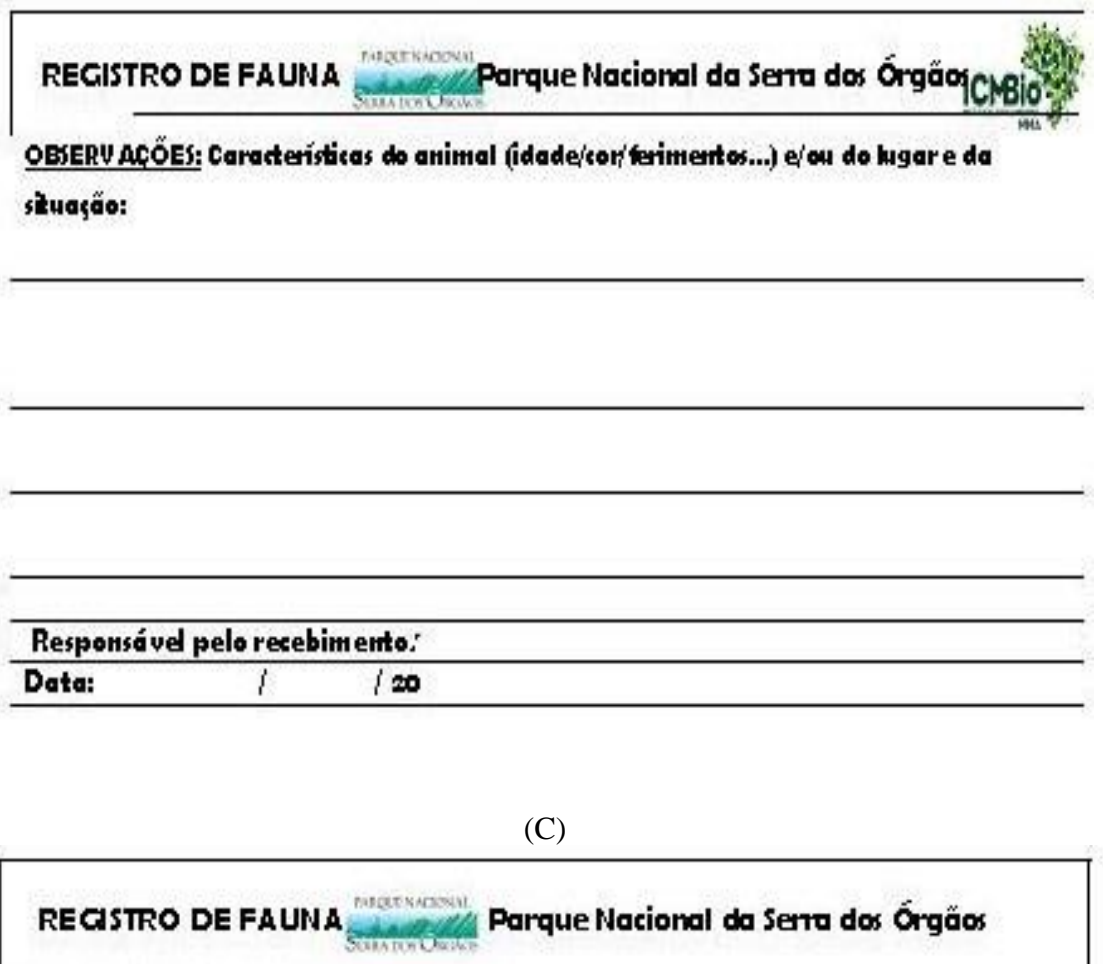

Porquê um registro de fauna?

Os constantes monitoramentos de fauna geram um banco de dados útil para conhecimento de

frequência, distribuição, uso e habitat, dos animais encontrados no parque.

Quando devo usar o registro de fauna?

Ao avistar qualquer tipo de animal dentro dos limites do Parque Nacional da Serra dos Orgãos,

preent ha uma das seguintes tichas e devolva a um responsável do parque, encarregado de centralizar essas informações.

**Eimportantes** 

Seja o mais preciso possível, tenha uma boa descrição do animal, se possível tire uma foto.

98516 Baixe o App SS-Geo e registre sua foto geolocalizada!

# **ANEXO 2 - Formulário de Registro de Fauna**

<span id="page-33-0"></span>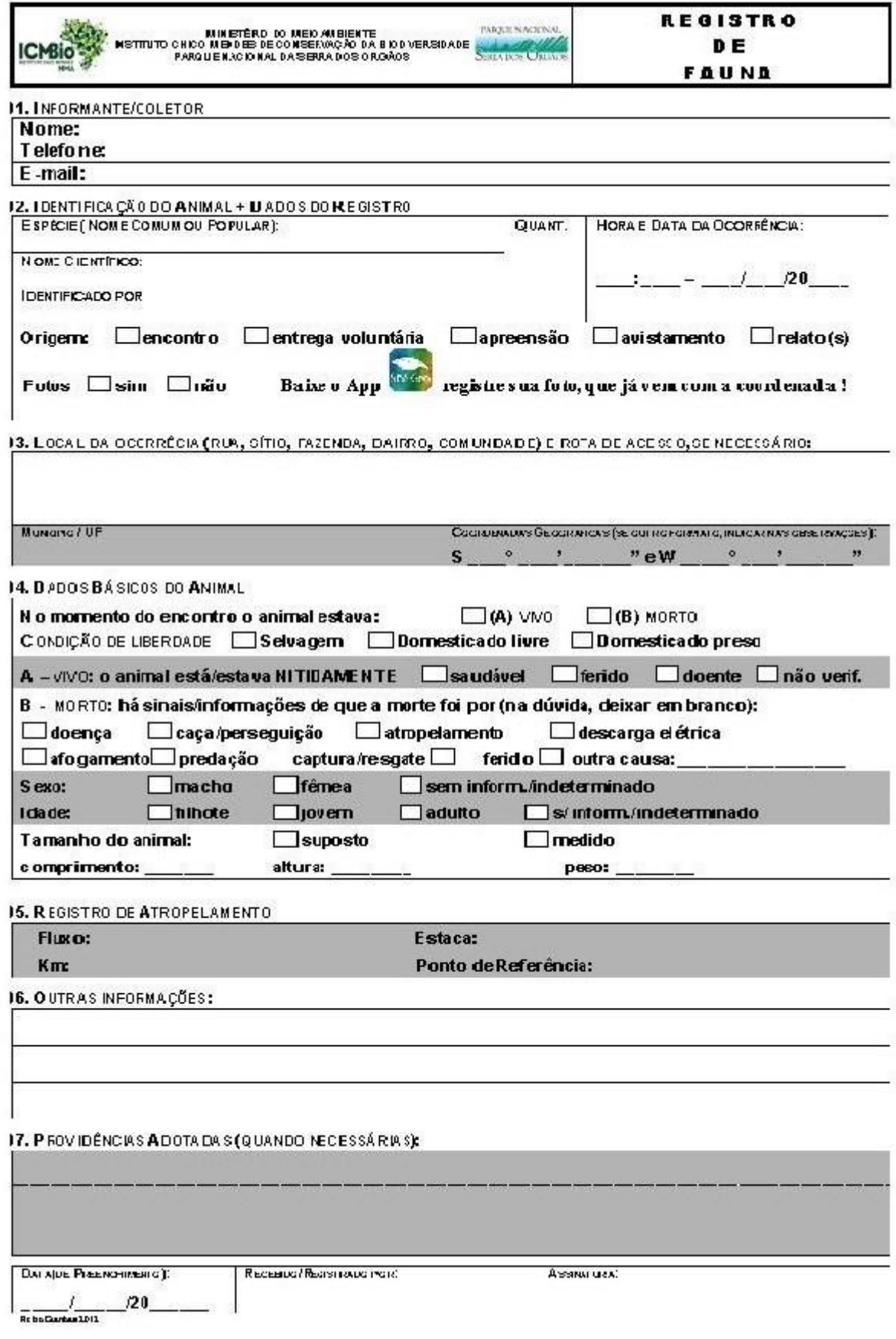

#### **ANEXO 3 - Programação CURSO SISS-Geo Parnaso Março 2016**

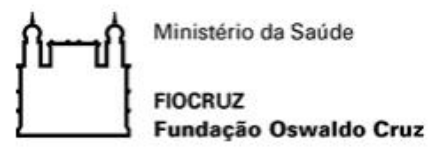

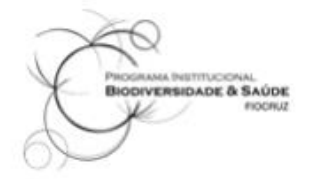

Projeto "Monitoramento da Saúde Silvestre: a participação da sociedade no alerta precoce e na aplicação de boas práticas para o controle e prevenção de zoonoses emergentes"

Fundação Oswaldo Cruz, Programa institucional Biodiversidade & Saúde Laboratório Nacional de Computação Científica / MCTI

#### **CURSO**

Monitoramento de animais no Parque Nacional Serra dos Órgãos, RJ: ferramenta para a saúde silvestre e humana e a gestão da biodiversidade

Local: Auditório na Sede - Teresópolis Parque Nacional Serra dos Órgãos - PARNASO Datas: 21 e 22 de março de 2016

**Apoio: PARNASO** 

Coordenação de Uso Público e Coordenação de Pesquisa

#### **Objetivos:**

- ↔ Apresentar e treinar servidores e colaboradores da gestão do PARNASO no uso do Sistema de Informação em Saúde Silvestre - SISS-Geo como ferramenta para o monitoramento de animais no Parque
- Apresentar e discutir o monitoramento participativo de animais e seus potenciais de uso para a gestão do Parque e controle e prevenção de doenças que circulam entre animais silvestres, domésticos e humanos.
- → Aprofundar o conhecimento das relações entre a saúde de animais silvestres, domésticos e humana e as mudanças ambientais, a emergência de zoonoses e a conservação da biodiversidade.
- + Apresentar a importância da qualidade de informações e dados, como condição primária para seu uso e o entendimento do potencial da participação de todos na modelagem computacional baseada em dados para a geração de modelos geoespaciais para atendimento a diversos propósitos.

#### **Público Alvo:**

Pessoas que atuam no PARNASO e seu entorno com servidores e colaboradores.